**Министерство образования и науки РФ Федеральное государственное бюджетное образовательное учреждение высшего образования «Сибирская государственная автомобильно-дорожная академия (СибАДИ)»**

**Кафедра «Строительная механика»** 

# **СТРОИТЕЛЬНАЯ МЕХАНИКА И МЕТАЛЛОКОНСТРУКЦИИ**

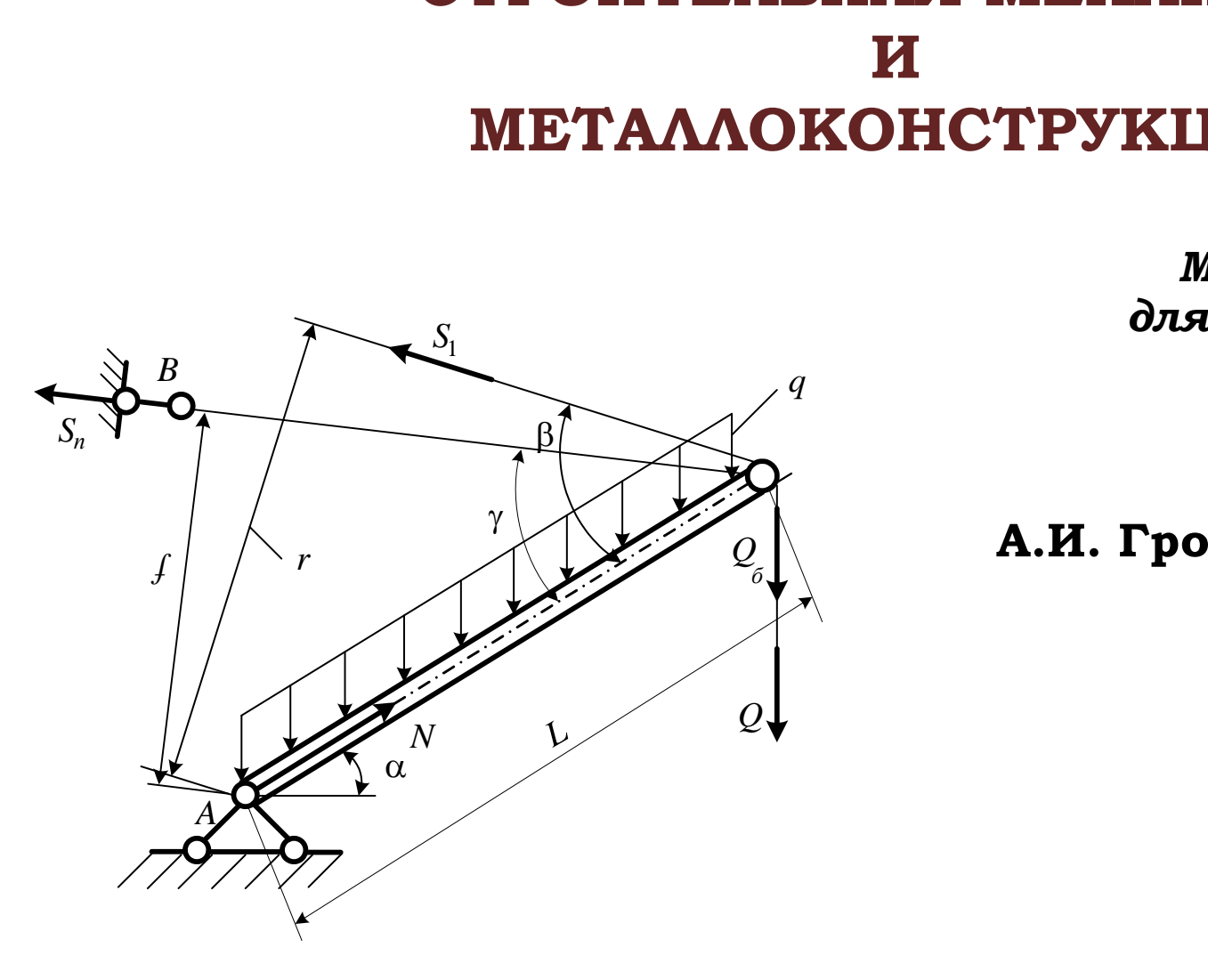

*Методические указания для практических занятий*

 **Составители: А.И. Громовик, Ш.К. Мукушев**

**Омск** • **2016**

УДК 625.76 ББК 39.311-06-5 С86

 Согласно 436-ФЗ от 29.12.2010 «О защите детей от информации, причиняющей вред их здоровью и развитию» данная продукция маркировке не подлежит.

#### *Рецензент* канд. техн. наук, доц. А.А. Руппель (СибАДИ)

Работа утверждена редакционно-издательским советом СибАДИ в качестве методических указаний.

**С86 Строительная механика и металлоконструкции** [Электронный ресурс] : методические указания для практических занятий / сост. : А.И. Громовик, Ш.К. Мукушев. – Электрон. дан. − Омск : СибАДИ, 2016. – Режим доступа: http://bek.sibadi.org/fulltext/esd129.pdf , свободный после авторизации. – Загл. с экрана. **ихонструкции** [Электронный ресурс] : методически<br>
он. дан. – Омск : СибАДИ, 2016. – Режим дос<br>
на.<br>
а металлоконструкций на неподвижную и подвижну<br>
ые схемы и численные примеры. Приведен список и<br>
иде закладок.<br>
всех фо

ISBN 978-5-93204-857-3.

 Содержатся основные методы расчета металлоконструкций на неподвижную и подвижную нагрузки. Приводится последовательность расчета предложенных задач. Даны расчетные схемы и численные примеры. Приведен список использованной литературы.

Имеют интерактивное оглавление в виде закладок.

 Рекомендованы для обучающихся всех форм обучения направления «Наземные транспортно-технологические комплексы» и специальности «Наземные транспортно-технологические средства» при выполнении практических занятий по дисциплине «Строительная механика и металлоконструкции».

Текстовое (символьное) издание (800,0 КБ) Системные требования : Intel, 3,4 GHz ; 150 МБ ; Windows XP/Vista/7 ; DVD-ROM ; 1 ГБ свободного места на жестком диске ; программа для чтения pdf-файлов Adobe Acrobat Reader ; Google Chrome

> Редактор И.Г. Кузнецова Техническая подготовка − Т.И. Кукина Издание первое. Дата подписания к использованию 11.04.2016

Издательско-полиграфический центр СибАДИ. 644080, г. Омск, пр. Мира, 5 РИО ИПЦ СибАДИ. 644080, г. Омск, ул. 2-я Поселковая, 1

© ФГБОУ ВО «СибАДИ», 2016

### **Введение**

Курс «Строительная механика и металлоконструкции строительных и дорожных машин» содержит методы и способы расчета основных узлов и конструкций СДМ.

Предлагаемые методические указания служат закреплению лекционного материала путем самостоятельного решения задач под руководством преподавателя. Представлены расчетные схемы, исходные данные по вариантам.

В процессе выполнения задач требуется обращать внимание на точность основных схем и дополнительных, необходимых при частных случаях решения задач. По результатам расчета осуществляется проверка в соответствии с уравнениями статики, изложенными в курсе «Теоретическая механика».

При решении задач рекомендуется использовать материалы лекций и литературу, представленную в библиографическом списке. ии задач рекомендуется использовать матер<br>едставленную в библиографическом списке.<br>Пользовать списке.

## **Задача № 1**

# **ОПРЕДЕЛЕНИЕ РАВНОДЕЙСТВУЮЩЕЙ ПАРАЛЛЕЛЬНЫХ СИЛ (графический метод)**

Согласно приведенной схеме и исходным данным определить максимальный и минимальный вес противовеса (рис. 1.1).

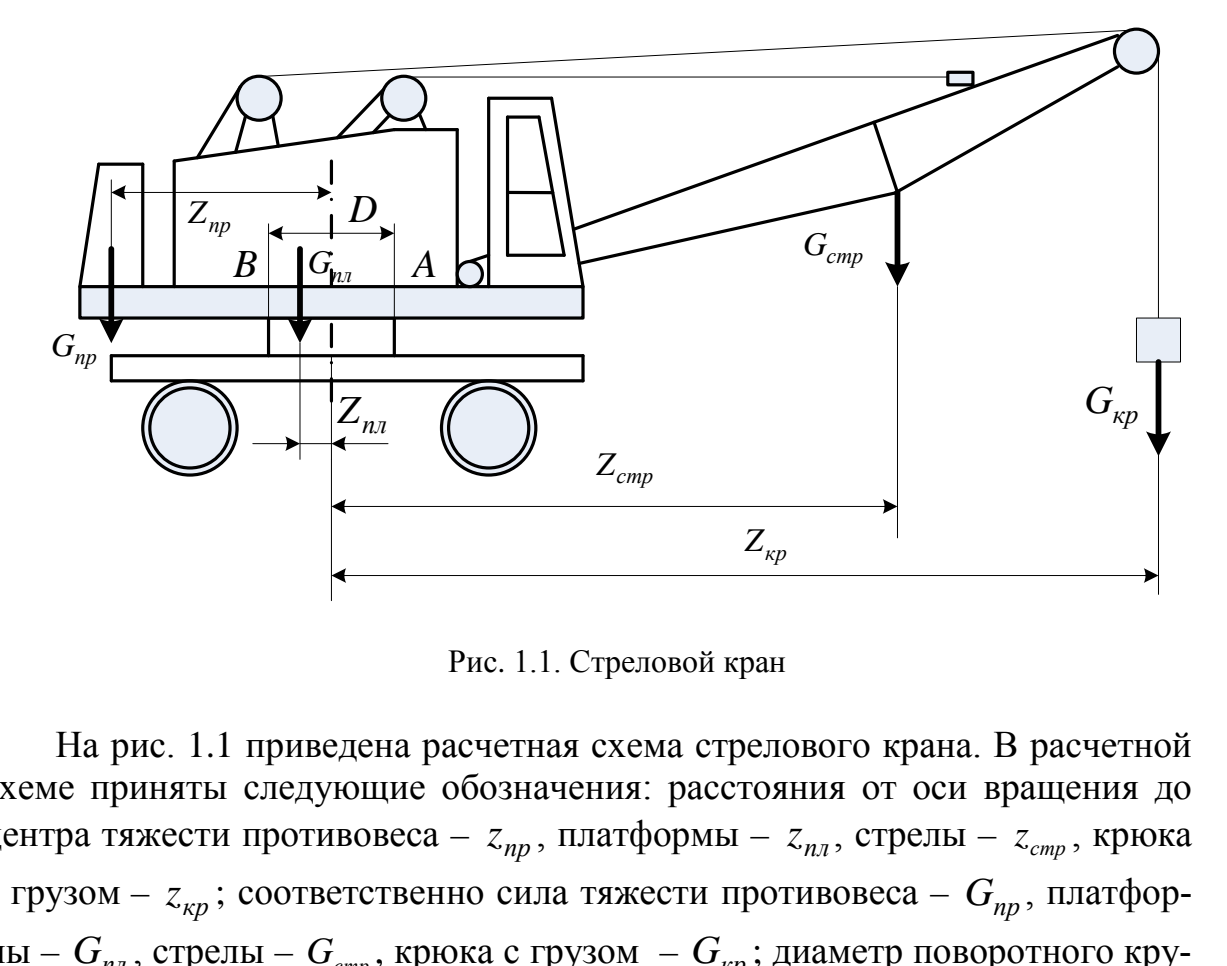

Рис. 1.1. Стреловой кран

На рис. 1.1 приведена расчетная схема стрелового крана. В расчетной схеме приняты следующие обозначения: расстояния от оси вращения до центра тяжести противовеса –  $z_{np}$ , платформы –  $z_{nn}$ , стрелы –  $z_{cmp}$ , крюка с грузом –  $z_{kp}$ ; соответственно сила тяжести противовеса –  $G_{np}$ , платформы – *Gпл* , стрелы – *Gстр* , крюка с грузом – *Gкр* ; диаметр поворотного круга –  $D$ .

Размеры стрелового крана и действующие нагрузки приведены в табл. 1.1, а в приложении приведены данные *Gкр* соответствующего варианта.

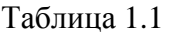

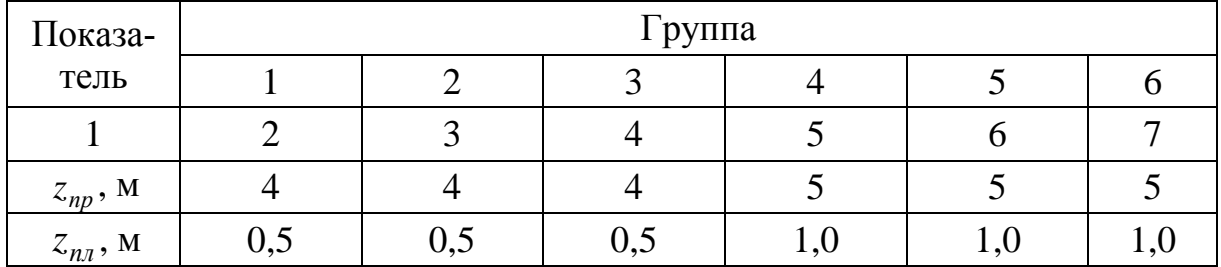

 $-4 -$ 

Окончание табл. 1.1

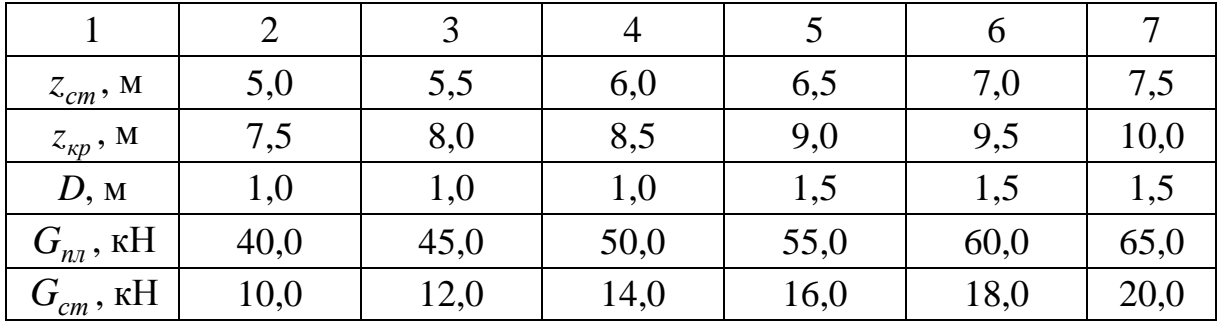

В масштабе 1: 20 начертить стреловой кран (расчетную схему).

## 1. Построение силового многоугольника

Из произвольной точки  $O_1$  отложим (в масштабе 10 кН в 1 см)  $1.1.$ последовательно:  $G_{\kappa p}$  – сила тяжести груз на крюке;  $G_{\text{cmp}}$  – сила тяжести стрелы;  $G_{n\bar{n}}$  – сила тяжести платформы (рис. 1.2).

1.2. Из произвольной точки О проведем соответственно лучи  $o-o$ ; 1-o; 2-o; 3-o.

Продлим силовую линию далее вниз и перейдем к построению  $1.3.$ веревочного многоугольника (рис. 1.3).

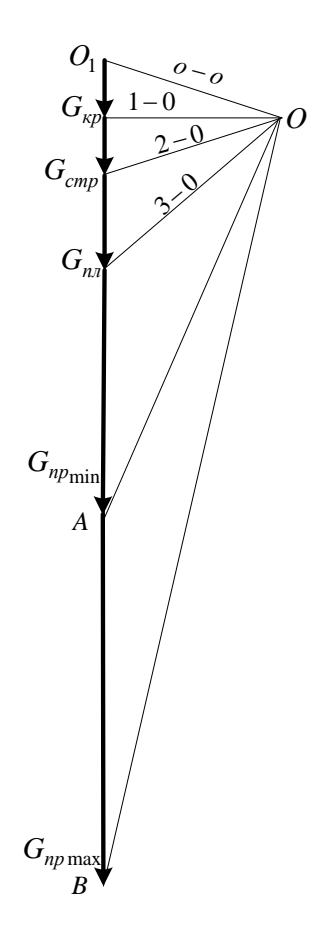

Рис. 1.2. Силовой многоугольник

 $-5-$ 

В соответствии с условиями графической статики в данном примере силовой и веревочный многоугольники должны быть замкнуты.

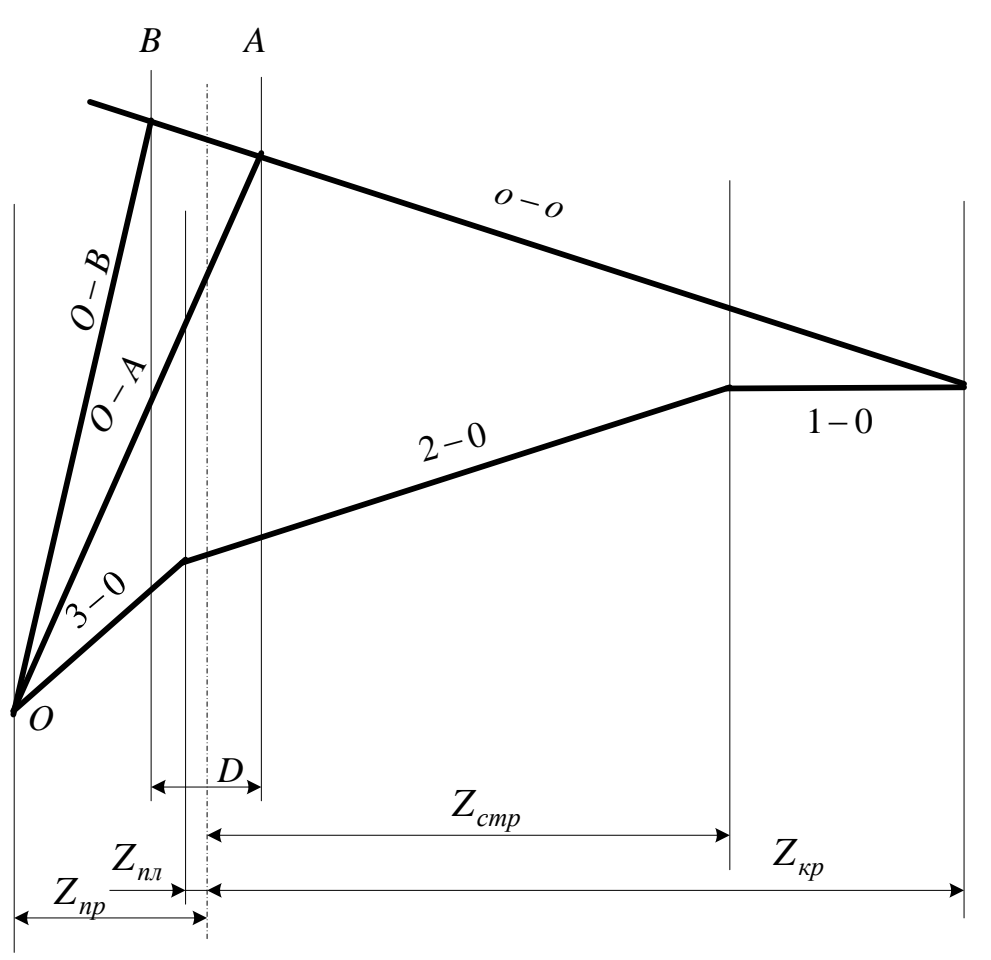

Рис. 1.3. Веревочный многоугольник

## 2. Построение веревочного многоугольника

 $2.1.$ Отложим от оси поворотной платформы координаты всех весов согласно схеме рис. 1.3.

Из точки О на силовой линии противовеса проведем луч  $3-0$  $2.2.$ (см. рис. 1.2) конца вектора силы  $G_{nn}$  до пересечения с силовой линией поворотной платформы.

Далее продлим луч 2 – 0 до силовой линии стрелы  $G_{cmp}$ .  $2.3.$ 

Закончим построение лучом  $1-0$  до силовой линии  $G_{k,p}$ . 2.4.

 $2.5.$ Считая веревочный многоугольник замкнутым, проведем замыкающий луч  $0-0$  с пересечением линий поворотного круга крана  $(B-A)$ .

Из точки О проводим лучи  $O - B$  и  $O - A$  до пересечения с 2.6. линиями поворотного круга.

 $-6-$ 

#### **Определение силы тяжести противовеса**

На силовом многоугольнике (см. рис. 1.2) из точки *O* проводим лучи  $O - B$  и  $O - A$  до пересечения с общей силовой линией. На силовой линии замеряем в масштабе  $G_{np_{\text{max}}}$  и  $G_{np_{\text{min}}}$ .

#### **Проверка силы тяжести противовеса аналитическим способом**

По рис. 1.1 составим уравнения равновесия в виде суммы моментов относительно точек *B* и *A*.

 $\sum M_A = 0$ ;  $G_{np_{\text{min}}}(z_{np} + D/2) + G_{nn}(z_{nn} + D/2) - G_{cmp}(z_{cmm} - D/2) - G_{kp}(z_{kp} - D/2) = 0$ ;  $\sum M_{B} = 0$ ;  $G_{np_{\text{max}}}^{D} (z_{np} - D/2) - G_{nn} (D/2 - z_{nn}) - G_{cmp} (z_{cmm} + D/2) - G_{kp} (z_{kp} + D/2) = 0$ . *Численный пример*. При исходных данных  $G_{\kappa p} = 10 \text{ kHz}$ ;  $G_{\epsilon mp} = 10 \text{ kHz}$ ;  $G_{n} = 17$  кН. Координаты приложения сил  $Z_{kp} = 11$  м;  $Z_{cmp} = 7.5$  м;  $Z_{nn} = 0.4$  м;  $Z_{nn} = 2.9$  м.  $O(2) - G_{nn}(D/2 - z_{nn}) - G_{cmp}(z_{cmm} + D/2) - G_{kp}$ <br> **npumep**. При исходных данных  $G_{kp} = 10$  кН<br>
Координаты приложения сил  $Z_{kp} = 11$  м;<br>  $p = 2.9$  м.<br>
расчета:  $G_{np_{max}} = 94.8$  кН;  $G_{np_{min}} = 39.13$  к<br>
графического построения:  $G_{np_{max}} =$ 

Результаты расчета:  $G_{np_{\text{max}}} = 94,8 \text{ }\text{кH}; G_{np_{\text{min}}} = 39,13 \text{ }\text{кH}.$ Результаты графического построения:  $G_{np_{\text{max}}} = 104 \text{ kHz}, G_{np_{\text{min}}} = 43 \text{ kHz}.$ 

### **Проверка погрешности вычислений**

 $\frac{1}{104}$ . 100 % = 8,8 %  $\Delta G_{np_{\text{max}}} = \frac{104 - 94.8}{104} \cdot 100\% = 8.8\%$ ;  $100\% = 9\%$  $\Delta G_{np_{min}} = \frac{43 - 39,13}{43} \cdot 100\% = 9\%$ .

**Задача № 2** 

## **ОПРЕДЕЛЕНИЕ УСИЛИЙ В СТЕРЖНЯХ ФЕРМ ОТ ДЕЙСТВИЯ НЕПОДВИЖНЫХ НАГРУЗОК МЕТОДОМ СЕЧЕНИЙ**

Определить усилия в стержнях  $O_4$ ,  $O_{11}$ ,  $U_5$ ,  $U_{10}$ ,  $S_2$ ,  $S_{22}$  и реакции опор  $R_A$  и  $R_B$ .

На рис. 2.1 дана общая схема фермы.

Размеры ферм и действующие нагрузки приведены в табл. 2.1, а в приложении приведены данные *Gгр* соответствующего варианта.

$$
\overline{\phantom{0}} \hspace{0.1cm} \overline{\phantom{0}} \hspace{0.1cm} 7 \overline{\phantom{0}} \hspace{0.1cm}
$$

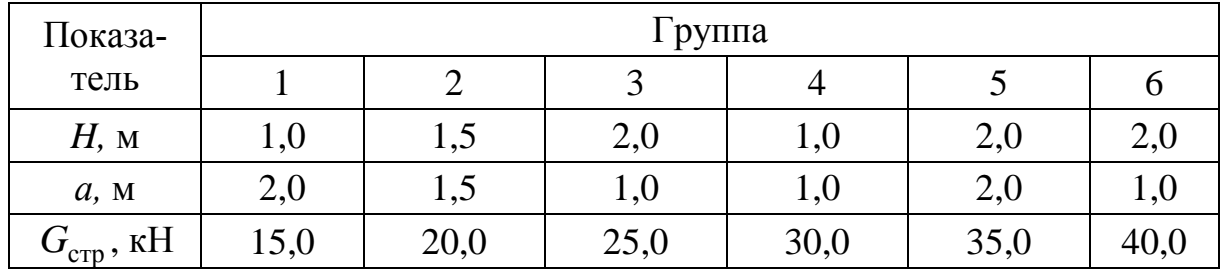

Численный пример. Определить усилия в стержнях  $O_2$ ,  $S_2$ ,  $U_2$ . Исходные данные:  $G_{zp} = 20$  кН – сила тяжести груза;  $G_{cmp} = 20$  кН – сила тяжести стрелы;  $a = 1.5$  м - длина панели;  $H = 1.5$  м - высота фермы.

Определим реакции в опорах фермы.

$$
\Sigma m_A = R_B \cdot 8a - 2/3G_{cmp} \cdot 4a - G_{zp} \cdot 6a - 1/3G_{cmp} \cdot 10a = 0;
$$
  

$$
R_B = \frac{2/3 \cdot 20 \cdot 4 \cdot 1,5 + 20 \cdot 6 \cdot 1,5 + 1/3 \cdot 20 \cdot 10 \cdot 1,5}{8 \cdot 1.5} = 30 \text{ kHz}.
$$

Сумма проекций сил на ось  $Y$ 

$$
\Sigma F_Y = R_A - 2 / 3G_{cmp} - G_{zp} - 1 / 3G_{cmp} + R_B = 0;
$$
  

$$
R_A = 2 / 3 \cdot 20 + 20 + 1 / 3 \cdot 20 - 3 = 10 \text{ kH}.
$$

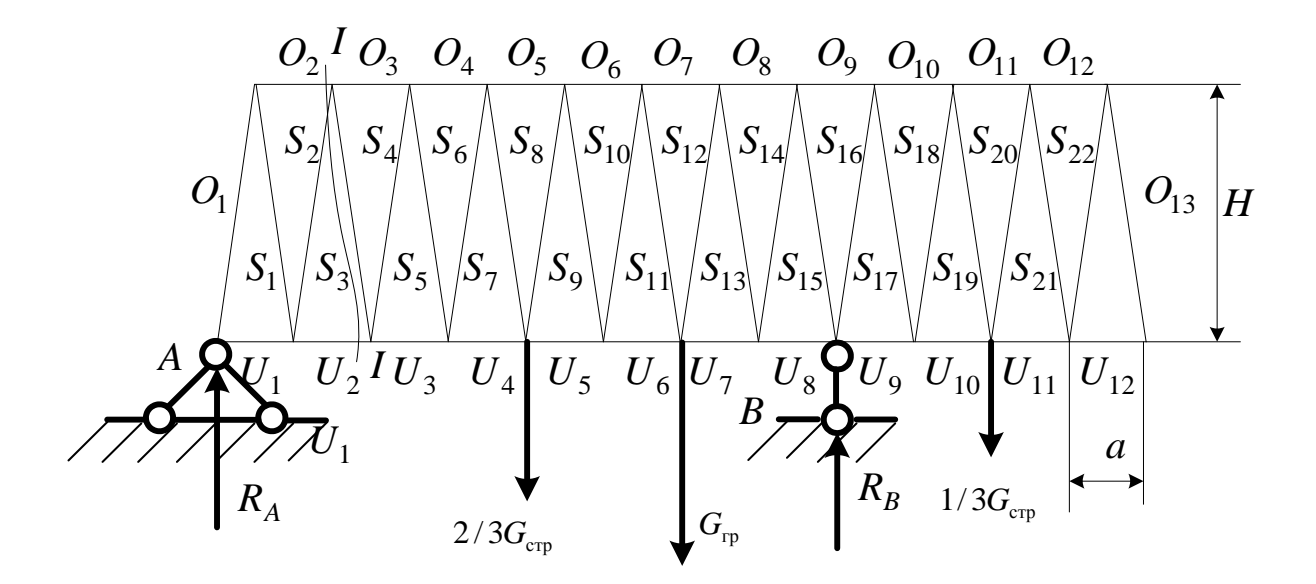

Рис. 2.1. Схема фермы

 $-8-$ 

Для определения усилия в раскосе  $S_2$  проводим сечение  $I-I$ .

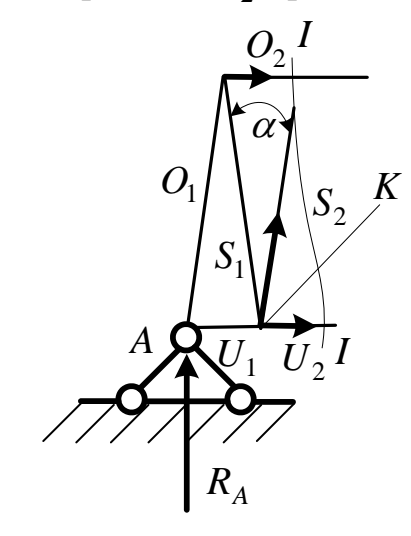

Рис. 2.2. Отсеченная часть фермы (определение  $O_2$ ,  $S_2U_2$ )

Для определения усилия в верхнем поясе  $O_2$  составим уравнение моментов вокруг моментной точки К:

$$
\Sigma m_K = R_A \cdot a + O_2 \cdot H = 0;
$$

$$
O_2 = \frac{-R_A \cdot a}{H} = \frac{-10 \cdot 1.5}{1.5} = -10 \text{ kHz.} \text{ Crepweth cwar.}
$$

Для определения усилия в раскосе необходимо вычислить угол наклона раскоса, например, к нижнему поясу  $\frac{\alpha}{2}$  = arctg  $\frac{a}{2 \cdot H} = \frac{1.5}{2.15} = 26.56^{\circ}$ .

$$
\Sigma F_Y = R_A + S_2 \cdot \cos \frac{\alpha}{2} = 0
$$
;  $S_2 = -\frac{R_A}{\cos \frac{\alpha}{2}} = -\frac{10}{0.8945} = -11.18$  kH.

Стержень сжат.

Определение усилия в нижнем поясе U<sub>2</sub>.

Составим сумму проекций сил на Х:

$$
\Sigma F_X = O_2 + U_2 + S_2 \cdot \sin \frac{\alpha}{2} = 0;
$$
  

$$
U_2 = -O_2 - S_2 \cdot \sin \frac{\alpha}{2} = 10 + 11,18 \cdot \sin 26,56^0 = 15 \text{ kH}.
$$

Стержень растянут.

Аналогично определяем усилия в остальных стержнях. Составим таблицу расчетных данных (табл. 2.2).

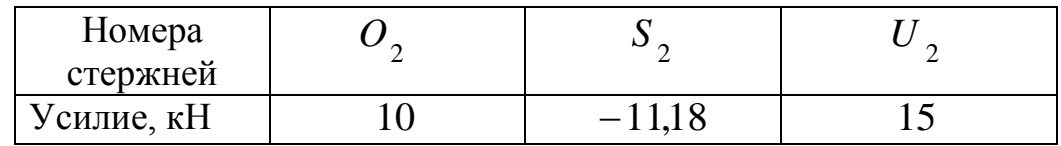

#### Залача № 3

## ОПРЕДЕЛЕНИЕ МАКСИМАЛЬНОЙ ГРУЗОПОДЪЕМНОСТИ НЕПОВОРОТНОЙ КРАН-БАЛКИ

На рис. 3.1 представлена расчетная схема неповоротной кран-балки двутаврового сечения, двух подвесов, шарнирно соединенных с балкой. Показано наиболее нагруженное положение тельфером.

Расчетная схема представляет стержневую систему один раз статически неопределимую.

При раскрытии статической неопределимости необходимо дополнительно, кроме уравнения статики, записать уравнение совместности деформаций.

Исходные данные: длина балки  $l = 5$  м; длина второго подвеса  $l_2 = 0.8$  м; диаметры сечений подвесов:  $d_1 = 0.05$  м;  $d_2 = 0.06$  м; точки крепления подвесов  $a = 1,8$  м и  $b = 2$  м; угол наклона первого подвеса  $\alpha = 60^0$ .

Допускаемое абсолютное удлинение  $[\Delta l] = 1$  мм. Материал подвесов сталь 08 кп ГОСТ 1050 - 88. Модуль упругости  $E = 200$  ГПа; предел текучести  $\sigma_{vl} = 180$  МПа.

Определение предельной нагрузки кран-балки  $Q_{\text{med}}$ .

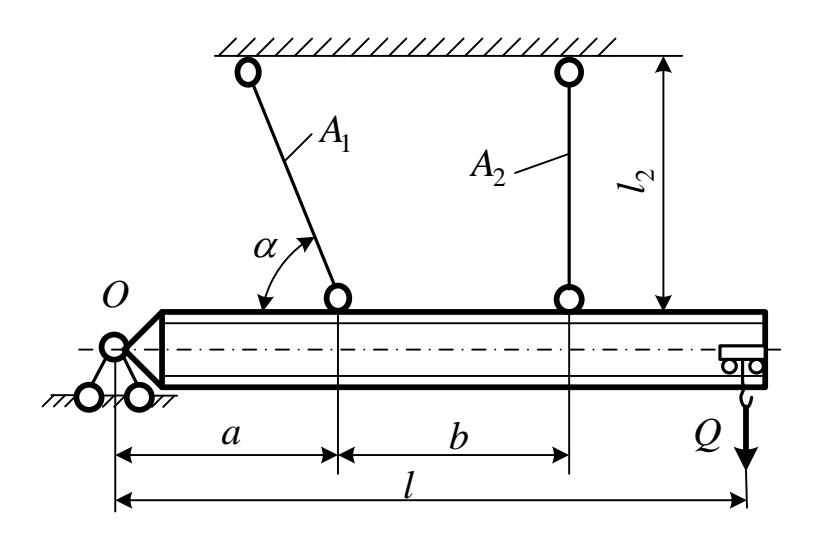

Рис. 3.1. Общая расчетная схема кран-балки

 $-10-$ 

В данной работе необходимо решить следующие задачи:

1. Выразить усилия в подвесах  $N_1$  и  $N_2$  через  $Q$ .

2. Определить  $N_2$ , принимая за предельное значение напряжения предел текучести  $\sigma_{vl} = 180$  МПа.

3. Вычислить абсолютную продольную деформацию второго подвеса  $\Delta l$ <sub>2</sub> и сравнить с допускаемой  $[\Delta l]$ .

4. Определить абсолютную продольную деформацию первого подвеса  $\Delta l_1$  с учетом условий закрепления.

5. Выровнить нормальные напряжения в обоих подвесах за счет изменения сечений.

6. Определить предельную нагрузку  $Q_{\text{np}ee}$ 

### Алгоритм выполнения работы:

1. Для определения усилий в раскосах составим уравнение статики сумму моментов вокруг шарнира  $O$ ,  $\sum m_0 = 0$  (рис. 3.2).

$$
N_1 \sin \alpha \cdot a + N_2(a+b) = Q \cdot l. \tag{3.1}
$$

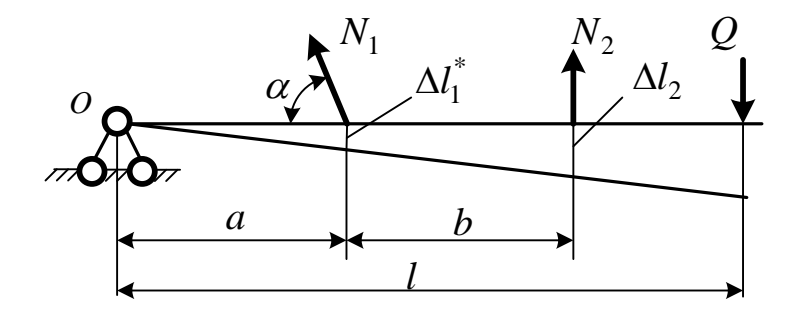

Рис. 3.2. Схема определения абсолютных перемещений

2. Вычислим усилие во втором подвесе, исходя из предельного напряжения стержня - предела текучести (расчет по допускаемым напряжениям).

По исходным данным определим площади сечений подвесов:

$$
A_1 = \frac{\pi \cdot d_1^2}{4} = \frac{3,14 \cdot 0,05^2}{4} = 19,625 \cdot 10^{-4} \text{ m}^2;
$$
  
\n
$$
A_2 = \frac{\pi \cdot d_2^2}{4} = \frac{3,14 \cdot 0,06^2}{4} = 28,26 \cdot 10^{-4} \text{ m}^2.
$$

 $N_2 = \sigma_{mu} \cdot A_2 = 180 \cdot 10^6 \cdot 28,26 \cdot 10^{-4} = 508,68 \cdot 10^3$  H или 508,68 кH.

3. Определим абсолютное удлинение второго подвеса:

$$
\Delta l_2 = \frac{N_2 \cdot l_2}{E \cdot A_2} = \frac{508,68 \cdot 10^3 \cdot 0.8}{200 \cdot 10^9 \cdot 28,26 \cdot 10^{-4}} = 7,2 \cdot 10^{-4} \text{ M}.
$$

4. По рис. 3.2 определим  $\Delta l_1^*$  – вертикальное перемещение кран-балки под шарниром первого подвеса:

$$
\Delta l_1^* = \Delta l_2 \cdot \frac{a}{a+b} = \Delta l_2 / \left(1 + \frac{b}{a}\right) = 7,2 \cdot 10^{-4} / \left(1 + \frac{2}{1,8}\right) = 3,4 \cdot 10^{-4} \text{ M}.
$$

В соответствии с рис. 3.3 вычислим истинную абсолютную деформацию:

$$
\Delta l_1 = \Delta l_1^* \cdot \sin \alpha = 3,4 \cdot 10^{-4} \cdot \sin 60^\circ = 2,94 \cdot 10^{-4} \text{ m}.
$$

Вывод: условие деформации  $\Delta l_{\rm max} \leq [\Delta l]$  выполняется.

5. Определим усилие в первом подвесе по известной абсолютной деформации:

$$
\Delta l_1 = \frac{N_1 \cdot l_1}{E \cdot A_1} = 2.94 \cdot 10^{-4} \text{ M}.
$$

Предварительно вычислим длину первого подвеса:

$$
l_1 = l_2 / \sin \alpha = 0.8 / \sin 60^\circ = 0.923
$$
 M.

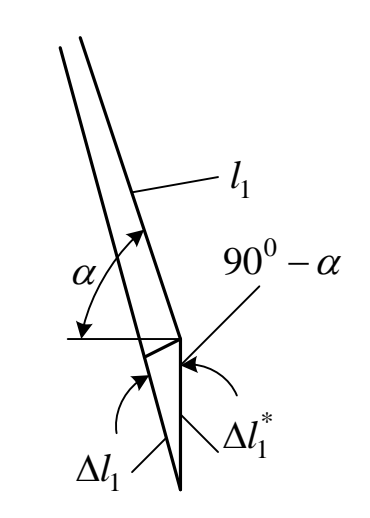

Рис. 3.3. Определение истинной деформации

Отсюда  $N_1 = \frac{2,94 \cdot 10^{-4} \cdot 200 \cdot 10^{9} \cdot 19,625 \cdot 10^{-4}}{0.923} = 125,02 \cdot 10^{3}$  Н или

125,02 KH.

При этом напряжение в подвесе  $\sigma_1 = \frac{N_1}{A_1} = \frac{125,02 \cdot 10^3}{19,625 \cdot 10^{-4}} = 6,37 \cdot 10^7$  Н/м<sup>2</sup> или  $\sigma_1 = 63.7$  МПа.

Полученное напряжение значительно меньше предела текучести  $\sigma_{\mathrm{ym}}$  и приблизительно равно пределу пропорциональности  $\sigma_{np}$ , что доказывается значением относительной деформации:

$$
\varepsilon_1 = \frac{\Delta l_1}{l_1} \cdot 100\% = \frac{2,94 \cdot 10^{-4}}{0,923} \cdot 100\% = 0,031\%.
$$

Для пластического материала, к которому относится сталь 08 кп ГОСТ 1050-88, предел пропорциональности  $\sigma_{np}$  определяют при остаточной относительной деформации 0,03 %.

6. Определим относительную деформацию наиболее нагруженного второго  $\varepsilon_2 = \frac{\Delta l_2}{l_2} = \frac{7,2 \cdot 10^{-4}}{0.8} \cdot 100\% = 0,09\%$ , что в три раза выше предела упругости. Так как соотношение относительных деформаций в стержнях составляет  $\frac{\varepsilon_2}{\varepsilon_1} = \frac{0.09}{0.031} = 2.9$ , необходимо уменьшить напряжение во втором подвесе:

$$
\sigma_2 = \frac{\sigma_{ym}}{2.9} = \frac{180}{2.9} = 62 \text{ M} \text{ a.}
$$

Площадь сечения второго подвеса при  $\sigma_2 = 62$  МПа равна

$$
A_2^* = \frac{N_2}{\sigma_2} = \frac{508,68 \cdot 10^3}{62 \cdot 10^6} = 8,2 \cdot 10^{-3} \text{ m}^2.
$$

Диаметр второго подвеса:

$$
d_2 = \sqrt{\frac{4 \cdot 82 \cdot 10^{-4}}{3,14}} = 10,22 \cdot 10^{-2}
$$
 M

 $d = 102.2$  MM. ИЛИ

7. Произведем коррекцию абсолютной деформации второго подвеса:

$$
\Delta l_2 = \frac{N_2 \cdot l_2}{E \cdot A_2^*} = \frac{508,68 \cdot 10^3 \cdot 0.8}{200 \cdot 10^9 \cdot 8,2 \cdot 10^{-3}} = 24,813 \cdot 10^{-5} \,\mathrm{m}
$$

$$
-13-
$$

или  $\Delta l_2 = 0,248$  мм, что удовлетворяет условию деформаций. Тогда абсолютная деформация в первом подвесе

$$
\Delta l_1 = \Delta l_2 \left( 1 + \frac{b}{a} \right) \sin \alpha = \frac{N_1 \cdot l_1}{E \cdot A_1}.
$$

Отсюда корректированное значение усилия в первом подвесе равно

$$
N_1 = \frac{\Delta l_2 \left(1 + \frac{b}{a}\right) \sin \alpha \cdot E \cdot A_1}{l_1};
$$
  

$$
N_1 = \frac{24,813 \cdot 10^{-5} \left(1 + \frac{2}{1,8}\right) \sin 60^0 \cdot 200 \cdot 10^9 \cdot 19,625 \cdot 10^{-4}}{0,923} = 1802,129 \cdot 10^2 \text{ H}
$$

или 
$$
N_1 = 180,22 \text{ кH}
$$

8. Определение предельной нагрузки кран-балки. Воспользуемся уравнением (3.1):

$$
N_1 \sin \alpha \cdot a + N_2(a+b) = Q \cdot l;
$$

$$
180,22 \cdot 10^3 \sin 60^0 \cdot 1,8 + 508,68 \cdot 10^3 (1,8 + 2) = 5Q,
$$

отсюда

$$
Q_{\text{mpe}\partial} = \frac{180,22 \cdot 10^3 \sin 60^0 \cdot 1,8 + 508,68 \cdot 10^3 (1,8 + 2)}{5} = 439,08 \cdot 10^3 \text{ H}.
$$

#### Задача №4

# ОПРЕДЕЛЕНИЕ УСИЛИЙ В НАИБОЛЕЕ СЖАТОЙ ВЕТВИ СТРЕЛЫ С ПРЯМОЛИНЕЙНОЙ ОСЬЮ

Определить максимальное сжатие в поясе стрелы с прямолинейной осью.

В расчетной схеме (рис. 4.1) приняты следующие обозначения:  $S_n$  усилие растяжения в подвеске стрелы;  $\alpha$  - угол наклона стрелы;  $Q$  - нагрузка на крюке;  $Q_6$  - сила тяжести от блоков и головной части стрелы;  $q_{cmp}$  – погонный вес стрелы;  $S_1$  – усилие в канате полиспаста;  $L$  – длина стрелы;  $\gamma$  – угол между канатом подвески стрелы и ее осью;  $\beta$  – угол ме-

жду грузовым канатом и осью стрелы; *f* и *r* – расстояния между осью вращения стрелы и направлениями сил  $S_n$  и  $S_1$ . В горизонтальной плоскости стрелы показаны следующие нагрузки (рис. 4.2): *W* – интенсивность ветровой нагрузки на стрелу;  $W_{2p}$  – боковое давление ветра на груз;  $P_{O}$  и  $P_{\delta}$  – инерционные горизонтальные нагрузки соответственно от массы груза и блоков; *<sup>г</sup> a* и *<sup>в</sup> a* – максимальные ускорения груза в горизонтальной и вертикальной плоскостях. Размеры сечения приведены на рис. 4.3: <sup>1</sup>*h* и 1*b* – высота и ширина сечения стрелы;  $\alpha_{\mu}$  – угол наклона рассматриваемого элемента пояса к оси стрелы.

Размеры стрелы и действующие нагрузки приведены в табл. 4.1, а в приложении приведены данные соответствующего варианта.

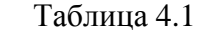

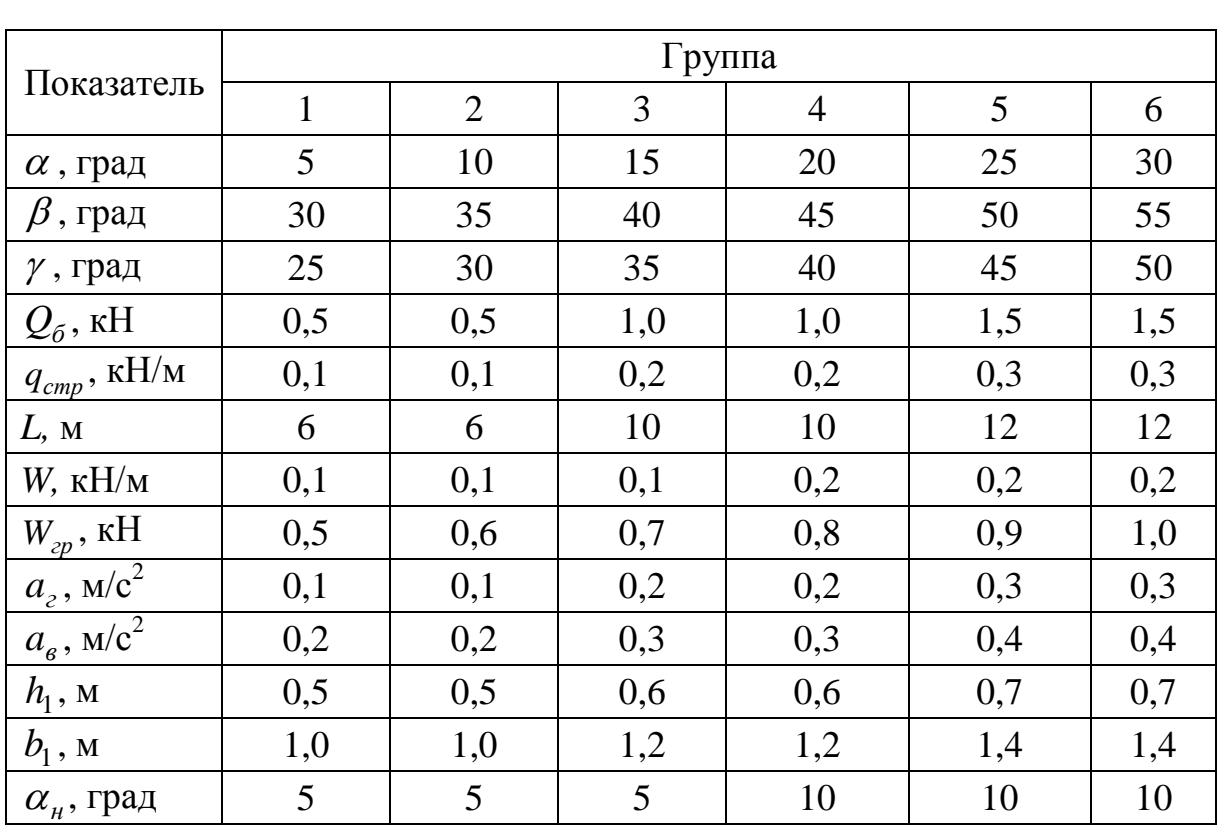

*Численный пример. Исходные данные*:*Q* = 7 кН – нагрузка на крюке;  $Q_{\sigma n} = 0.5$  кН – сила тяжести блока и головной части стрелы;  $q_{\text{cm}n} = 0.1$  кН/м – погонный вес стрелы;  $W = 0.1$  кН/м – ветровая нагрузка на стрелу;  $W_{2p} = 0,6$  кН – ветровое усилие на груз;  $L = 6$  м – длина стрелы;  $h_1 = 0,5; b_1 = 1$  м – высота и ширина сечения стрелы;  $\alpha = 10^0$ – угол подъема стрелы;  $\alpha_i = 5^0$  – угол расхождения поясов в стреле;  $\beta = 35^0$  – угол грузового каната к оси стрелы;  $\gamma = 30^0$  – угол подвеса стрелы;  $a_1 = 0.1$  м/с<sup>2</sup> –

ускорение в горизонтальной плоскости;  $a_{\rm g} = 0.2$  м/ $c^2$  – ускорение в вертикальной плоскости.

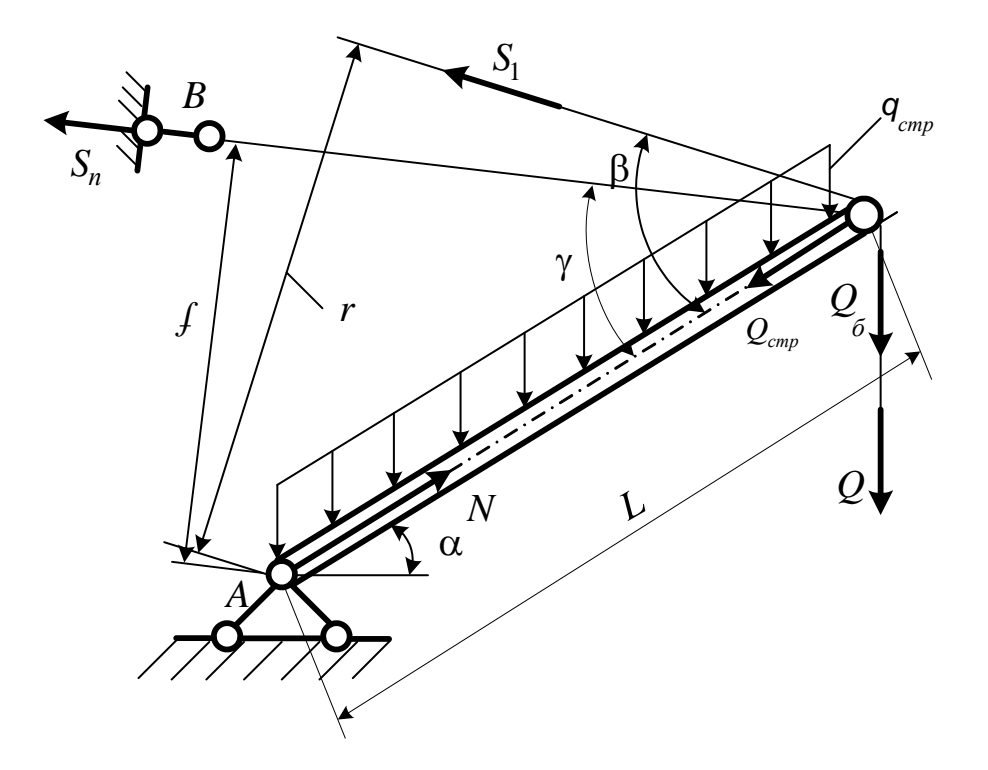

Рис. 4.1. Расчетная схема стрелы

Для определения усилия в подвеске стрелы определим инерционную нагрузку от груза при подъеме:

$$
Q^{\partial u u} = Q \left( 1 + \frac{a_B}{g} \right) = 7 \left( 1 + \frac{0.2}{10} \right) = 7,14 \text{ kH}.
$$

Усилие подъема груза с учетом полиспаста

$$
S_1 = Q^{\partial u \mu} / 2 = 7{,}14 / 2 = 3{,}57 \text{ }\text{rH}.
$$

Сумма моментов сил вокруг (.)А:

$$
\sum m_A = -S_1 \cdot r - S_{\Pi} \cdot f + \frac{q \cdot L^2}{2} \cos \alpha + Q^{\partial u \cdot u} \cdot L \cos \alpha + Q \cdot L \cos \alpha = 0;
$$

$$
S_{II} = \frac{-3,57 \cdot 3 + \frac{0,1 \cdot 6^2}{2} \cdot 0,985 + 7,14 \cdot 6 \cdot 0,985 + 0,5 \cdot 6 \cdot 0,985}{1,042} = 34 \text{ kH}.
$$

 $-16-$ 

При этом

$$
r = L \cdot \sin \gamma = 6 \cdot \sin 30^0 = 3 \text{ m};
$$
  

$$
f = L \cdot \sin \alpha = 6 \cdot \sin 10^0 = 1,042 \text{ m}; \cos \alpha = \cos 10^0 = 0,985
$$

Для определения усилия сжатия стрелы спроецируем все силы на ось стрелы:

$$
N-Q_{cmp}-S_{\varPi}\cos\gamma-S_{1}^{\vartheta u\mu}\cos\beta-Q^{\vartheta u\mu}\sin\alpha-Q_{\delta\pi}\sin\alpha=0\,;
$$

 $N = 0,591 + 34 \cdot 0,866 + 3,57 \cdot 0,819 + 7,14 \cdot 0,1736 + 0,5 \cdot 0,1736 = 34,28$  kH.

При этом

$$
\sin \alpha = \sin 10^0 = 0,1736; \cos \beta = \cos 35^0 = 0,819;
$$
  

$$
\cos \gamma = \cos 30^0 = 0,866; \quad Q_{cmp} = qL \cos \alpha = 0,1 \cdot 6 \cdot 0,985 = 0,591 \text{ kHz.}
$$

Определение изгибающего момента стрелы в вертикальной плоскости:

$$
M_{u32}^B = qL^2 \cos \alpha / 8 = 0,1.6^2 \cdot 0,985 / 8 = 0,443 \text{ kHm}.
$$

Определение изгибающего момента стрелы от ветровой нагрузки в горизонтальной плоскости (см. рис. 4.2):

$$
M_B = WL^2 / 2\cos\alpha_H = 0.1 \cdot 6^2 / 2 \cdot \cos 5^0 = 1,773 \text{ kHm}.
$$

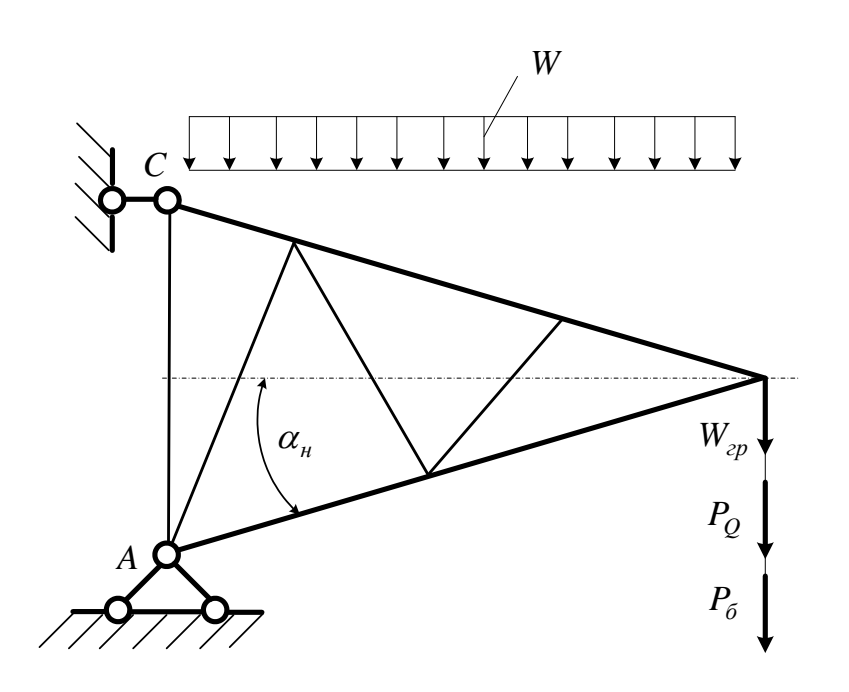

Рис. 4.2. Нагрузка на стрелу в горизонтальной плоскости

 $-17-$ 

Полный изгибающий момент:

$$
M_{u3z}^T = M_B + (W_{zp} + P_Q + P_{6n})L\cos\alpha_H = 1,773 + (0,6 + 0,07 + 0,005) \times
$$
  
×6cos10<sup>0</sup> = 5,8 kHm.

Усилие сжатия наиболее нагруженной ветви стрелы для четырехгранной конструкции приведено на рис. 4.3.

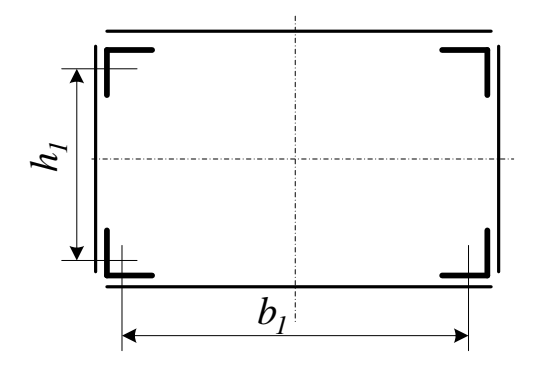

Рис. 4.3. Сечение стрелы

$$
S = \frac{1}{\cos \alpha_H} \left( \frac{N}{4} + \frac{M_{u32}^B}{2h_1} + \frac{M_{u32}^T}{2h_1} \right) = \frac{1}{0.996} \left( \frac{37}{4} + \frac{0.443}{2 \cdot 0.5} + \frac{5.762}{2 \cdot 1} \right) = 12,62 \text{ kHz}.
$$

Следовательно, наиболее нагруженная ветвь сжата усилием 12,62 кН.

## Залача № 5

# ПОСТРОЕНИЕ ЛИНИЙ ВЛИЯНИЯ ОПОРНЫХ РЕАКЦИЙ, ПОПЕРЕЧНОЙ СИЛЫ И ИЗГИБАЮЩЕГО МОМЕНТА В УКАЗАННОМ СЕЧЕНИИ

Построить линии влияния  $R_A, R_B, Q_C, M_C$ .

В расчетной схеме (рис. 5.1) приняты следующие обозначения: длина пролета – L, длина консоли – b, расстояние от опоры A до точки  $C - a$ , расстояние от опоры А до точки приложения единичной подвижной нагрузки – Х. Размеры балки приведены в табл. 5.1, а в приложении приведены данные соответствующего варианта.

Величину а выбирают из условий:

\n
$$
\text{hyp } X < 0 \qquad a = 1 \, \text{m};
$$
\n

\n\n $\text{hyp } 0 < X < l/2 \quad a = 2 \, \text{m};$ \n

\n\n $\text{hyp } l/2 < X < l \qquad a = 3 \, \text{m};$ \n

\n\n $\text{hyp } l < X \qquad a = 4 \, \text{m}.$ \n

 $-18-$ 

## Таблица 5.1

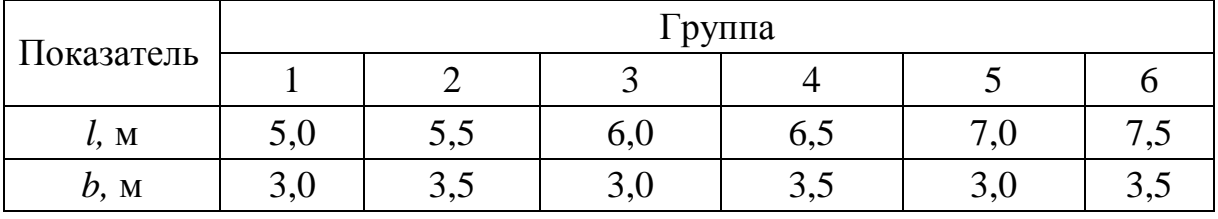

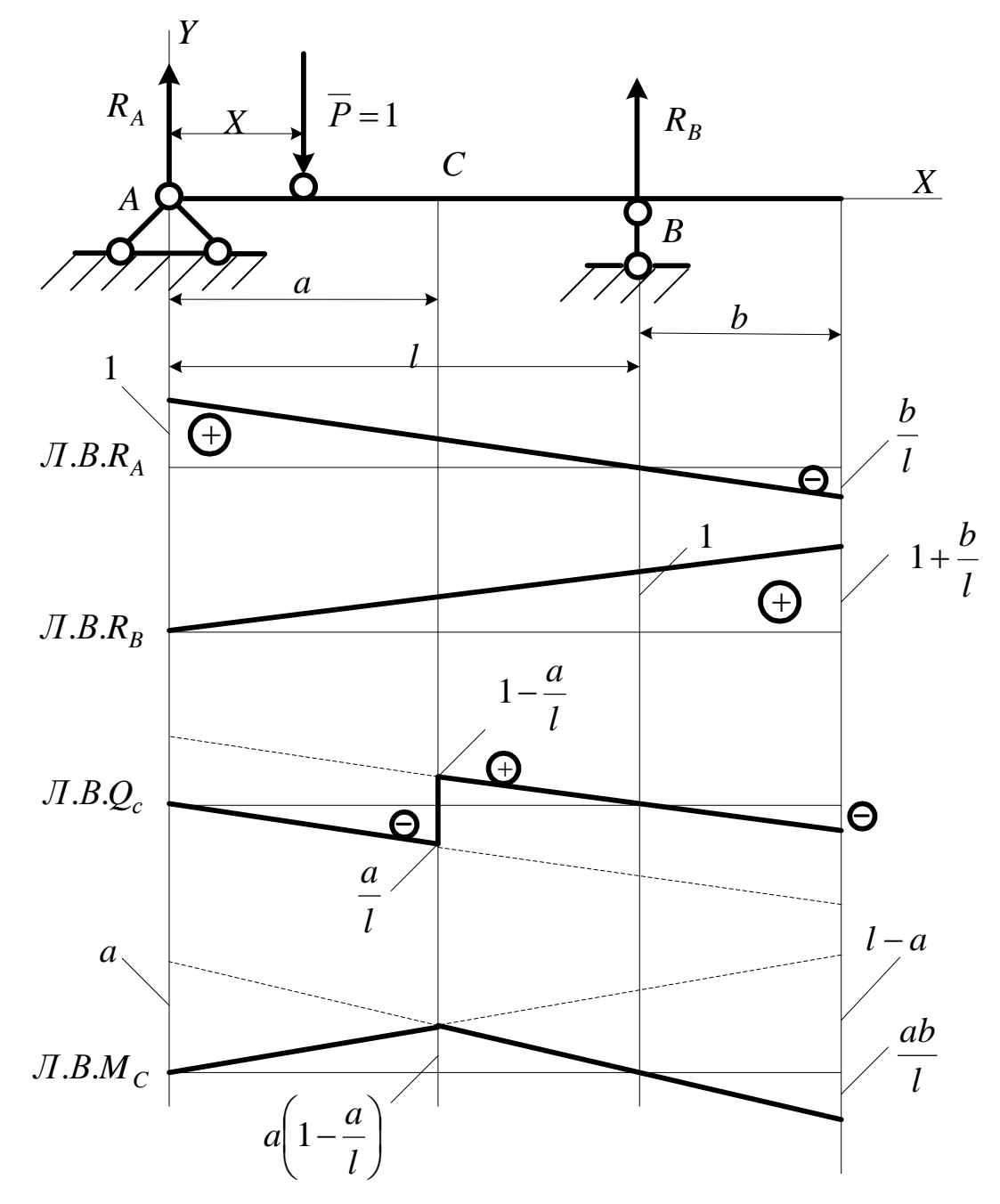

Рис. 5.1. Двухшарнирная балка с правой консолью

1. Определить и построить линии влияния (Л.В.) реакций опор.

$$
\Sigma m_A = R_B \cdot l - \overline{P} \cdot X = 0; R_B = \overline{P} \cdot \frac{X}{l} = \frac{X}{l}.
$$

 $-19-$ 

При  $X = 0$ .  $R_R = 0$ . При  $X = l$ .  $R_R = 1$ . Строим  $\overline{J}$ .В.  $R_R$  (см. рис. 5.1).

$$
\Sigma m_B = R_A \cdot l - \overline{P} \cdot (l - X) = 0; \quad R_A = \overline{P} \cdot \frac{l - X}{l} = 1 - \frac{X}{l}.
$$

При  $X = 0$   $R_A = 1$ . При  $X = l$   $R_A = 0$ . Строим  $J.B. R<sub>A</sub>$  (см. рис. 5.1).

Определить и построить Л.В.  $Q_C$  – поперечной силы в сечении  $C$ :

а) положение груза  $\overline{P} = 1$  справа от сечения С. Рассмотрим левую отсеченную часть:  $Q_C = R_A$ . Строим действительную часть Л.В.  $Q_C$  справа от сечения  $C$ :

б) положение груза  $\overline{P} = 1$  слева от сечения С. Рассмотрим правую отсеченную часть:  $Q_C = -R_B$ . Строим действительную часть Л.В.  $Q_C$  слева от сечения  $C$ .

Определить и построить Л.В.  $M_{C}$  – изгибающего момента в сечении  $C:$ 

в) положение груза  $\overline{P} = 1$  справа от сечения С. Рассмотрим левую отсеченную часть:  $M_C = R_A \cdot a = \left(1 - \frac{X}{I}\right) \cdot a$ .

При  $X=0$   $M_C = a$ . При X=l  $M_C = 0$ .

Строим действительную часть Л.В.  $M_c$  по ординатам справа от сечения С;

г) положение груза  $\overline{P} = 1$  слева от сечения С. Рассмотрим правую отсеченную часть:  $M_C = R_B \cdot (l - a) = \frac{X}{l} (l - a)$ .

При  $X = 0$   $M_C = 0$ . При  $X = l$   $M_C = l - a$ .

Строим действительную часть  $J.B. M_c$  по ординатам слева от сечения С. Ордината пересечения правой и левой ветвей определяет значение момента в сечении  $C$ .

При  $X = a$  значение момента

$$
M_C = R_B(l-a) = \frac{a}{l}(l-a) = a\left(1-\frac{a}{l}\right).
$$

 $-20-$ 

## **Задача № 6**

# **ОПРЕДЕЛЕНИЕ РЕАКЦИЙ ОПОР НАСТЕННОГО КРАНА С ПОМОЩЬЮ ЛИНИЙ ВЛИЯНИЯ**

Расчетная схема настенного крана приведена на рис. 6.1. В расчетной схеме приняты следующие обозначения: геометрические параметры настенного крана – *H* и *L*, сосредоточенная нагрузка – *Р*, распределенная нагрузка – *q*.

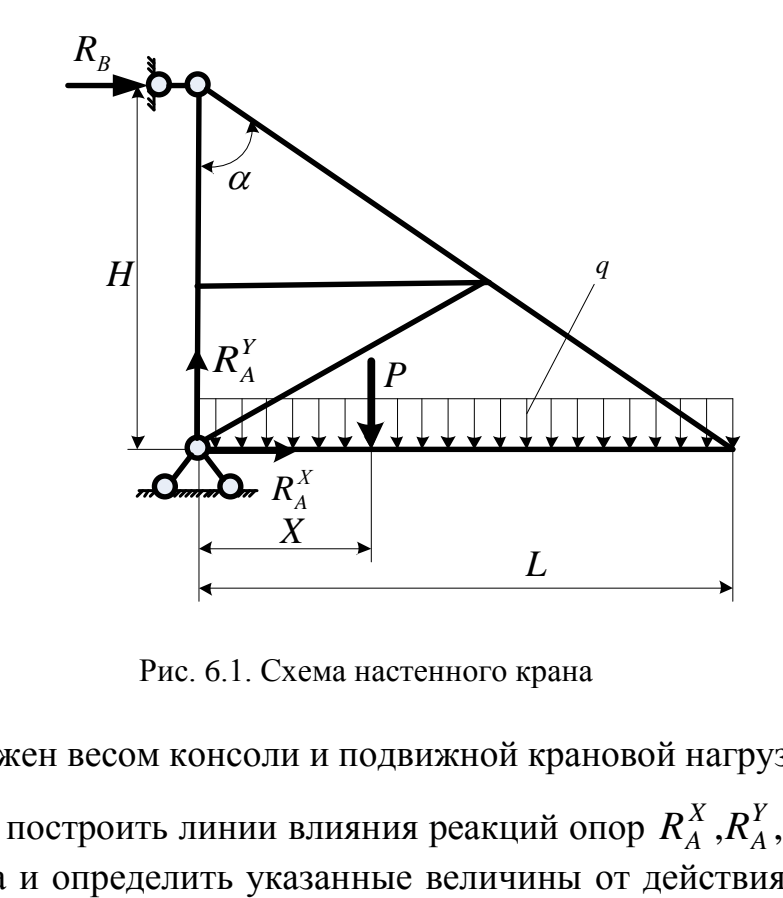

Рис. 6.1. Схема настенного крана

Кран загружен весом консоли и подвижной крановой нагрузкой.

Требуется построить линии влияния реакций опор  $R_A^X$  , $R_A^Y$  ,  $R_B$ *A*  $R_A^X$  , $R_A^Y$  ,  $R_B$  для настенного крана и определить указанные величины от действия сосредоточенной силы *Р* и распределенной нагрузки *q* при заданном значении *X*.

Размеры настенного крана и нагрузки приведены в табл. 6.1, а в приложении приведены данные соответствующего варианта.

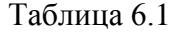

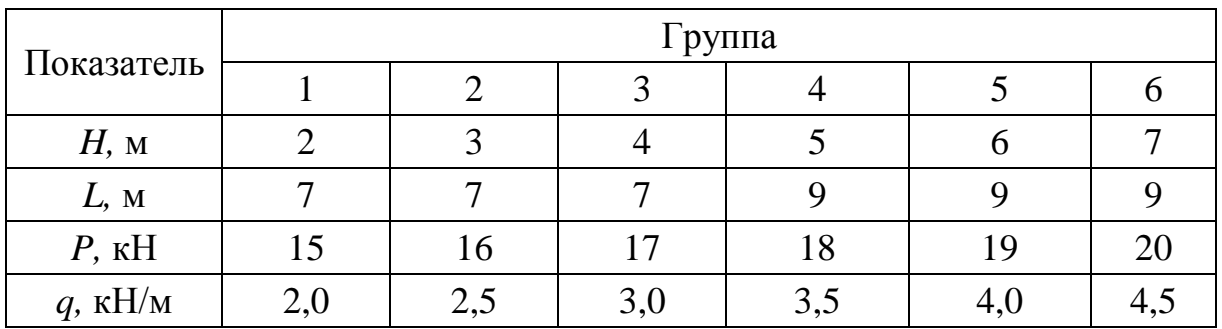

### $-21-$

Численный пример. Исходные данные:  $H = 3$ м;  $L = 7$  м;  $P = 16$  кН;  $q = 2.5$  KH/M;  $X = 2.4$  M.

Приведем упрощенную расчетную схему при действующей единичной подвижной нагрузке (рис. 6.2).

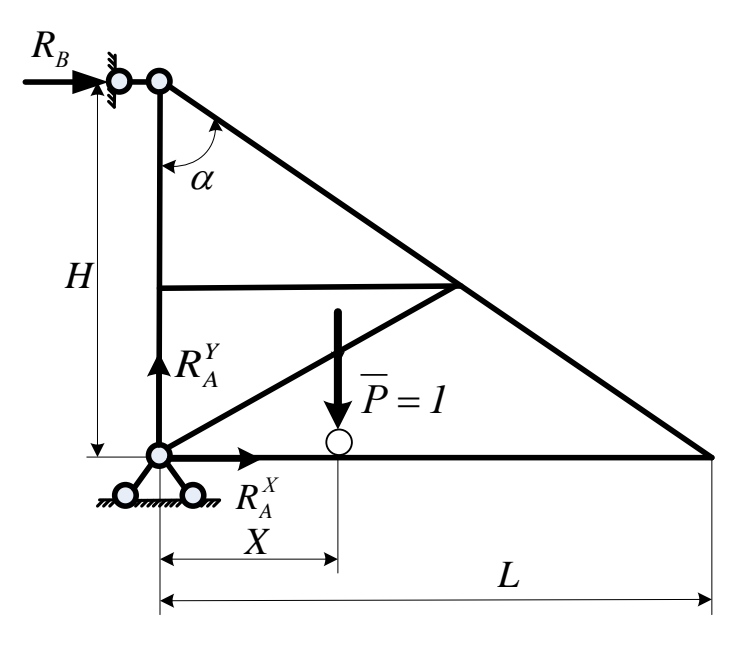

Рис. 6.2. Упрощенная расчетная схема

Для построения линии влияния  $R_B$  запишем уравнение моментов относительно  $\left(\cdot\right)$  A:

$$
\Sigma m_A = R_B \cdot H + P \cdot X = 0. \tag{6.1}
$$

Отсюда

$$
R_B = -\overline{P} \cdot \frac{X}{H}.\tag{6.2}
$$

Строим линии влияния  $R_B$  (рис. 6.3), задав некоторые значения  $X$  в уравнении (6.2):

$$
\text{IIPW } X = 0 \quad R_B = 0; \text{ при } X = L \quad R_B = -\frac{L}{H}
$$

Для построения линии влияния  $R_A^X$  запишем уравнение моментов относительно  $\left(\cdot\right)$  *B*:

$$
\Sigma m_B = -R_A^X \cdot H + \overline{P} \cdot X = 0. \tag{6.3}
$$

Отсюда

$$
R_A^X = \overline{P} \frac{X}{H}.\tag{6.4}
$$

 $-22-$ 

Строим линии влияния  $R_A^X$  (рис. 6.3), задав некоторые значения  $X$  в уравнении (6.4).

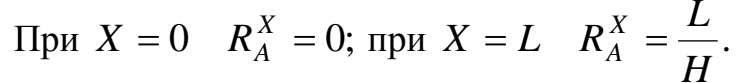

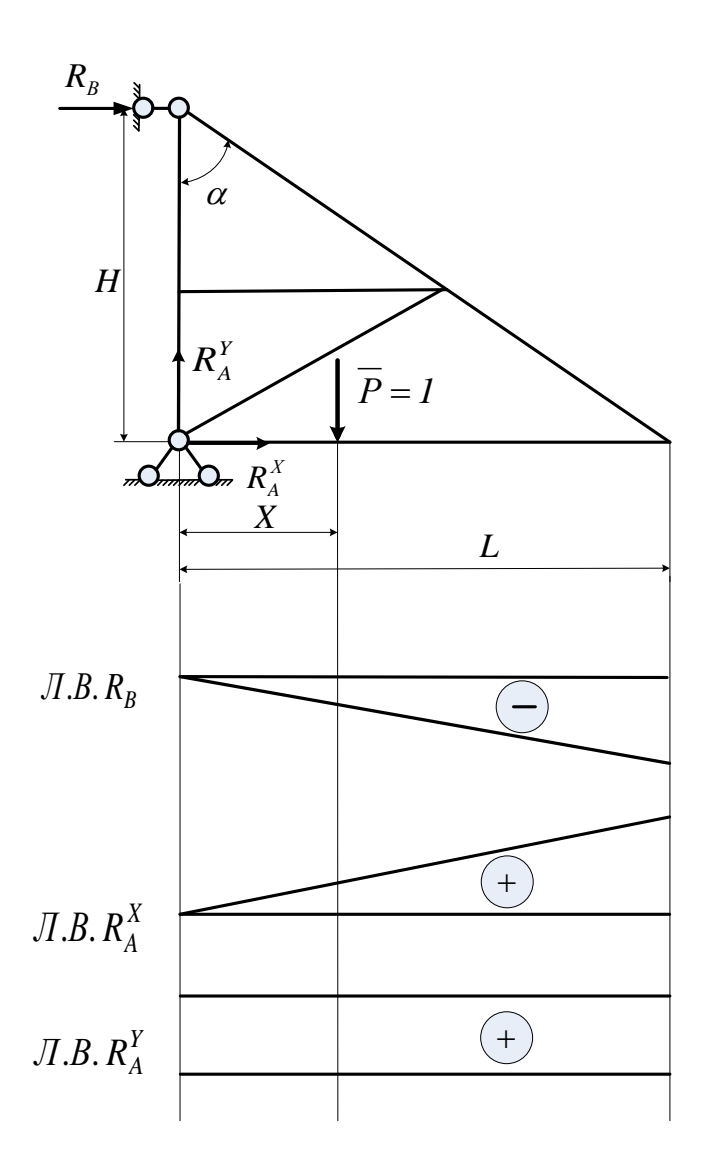

Рис. 6.3. Линии влияния

Зависимость  $R_A^Y$  определяем из суммы проекций на ось Y:

$$
\Sigma Y = R_A^Y - P = 0.
$$
\n
$$
R_A^Y = \overline{P}.
$$
\n(6.5)

Отсюда

Строим линии влияния  $R_A^Y$  (см. рис. 6.3).

Применяя принцип пропорциональности и независимости действия сил, определяем реакции в опорах от действия сосредоточенной силы Р и распределенной нагрузки q.

## **Задача № 7**

# **ОПРЕДЕЛЕНИЕ ПОПЕРЕЧНОЙ СИЛЫ И ИЗГИБАЮЩЕГО МОМЕНТА НА КОНСОЛИ С ПОМОЩЬЮ ЛИНИЙ ВЛИЯНИЯ**

Построить линии влияния *Q* и *M* на консоли в заданном сечении.

Определить силу *Q* и момент *M* от действия сосредоточенной силы *P* и распределенной нагрузки *q* .

На рис. 7.1 приведена расчетная схема балки. В расчетной схеме приняты следующие обозначения: сосредоточенная сила – *Р*, распределенная нагрузка – *q*, расстояния между опорами – *L*, расстояние от шарнирной подвижной опоры *В* до точки *F* – *C*, расстояние от точки *F* до конца консоли балки – *К*.

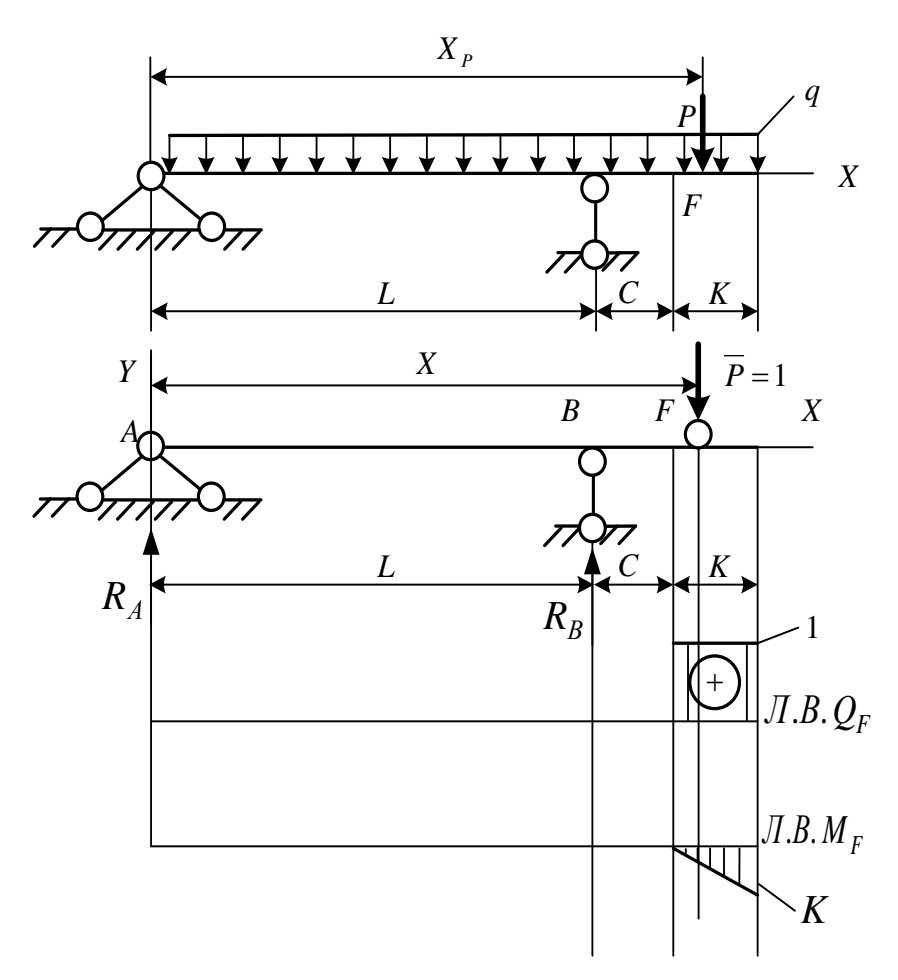

Рис. 7.1. Л.В. поперечных сил и моментов на консоли балки

Размеры балки и величины действующих нагрузок приведены в табл. 7.1, а в приложении приведены данные соответствующего варианта.

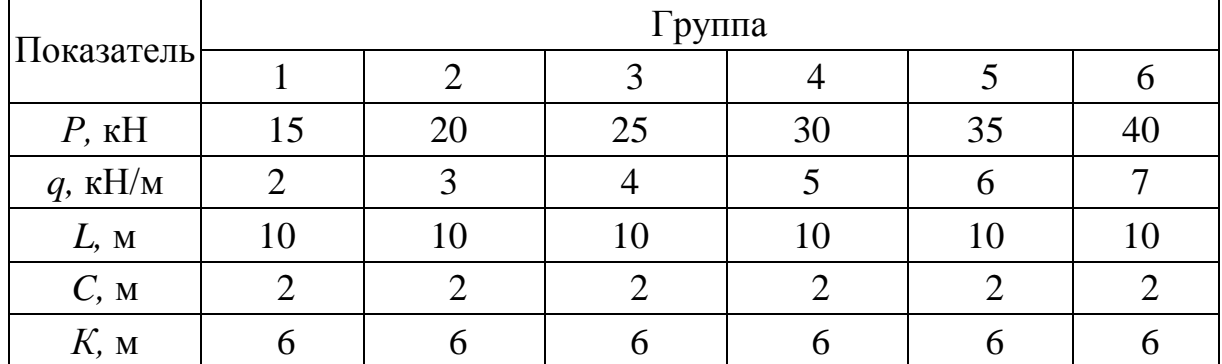

**Численный пример.** Исходные данные:  $P = 20$  кН;  $q = 3$  кН/м;  $L = 10$  м;  $C = 2$  M;  $K = 10$  M;  $X_p = 14$  M.

На первом этапе рассмотрим действие на балку с консолью единичной подвижной нагрузки  $\overline{P} = 1$ . Определяем реакции опор  $R_A$  и  $R_B$ :

$$
R_A = \frac{L - X}{L};
$$
  

$$
R_B = \frac{X}{L}.
$$

Для построения линий влияния поперечных сил на консоли рассмотрим два случая положений единичной силой  $\overline{P} = 1$ :

1. Сила  $\overline{P}$  = 1 слева от сечения F.  $Q_F = 0$ . Л.В.  $Q_F$  слева от сечения  $F$  равна нулю.

2. Сила  $\overline{P}$  = 1 справа от сечения  $F \cdot Q_F = \overline{P}$  = 1. Л.В.  $Q_F$  справа от сечения  $F$  равна единице.

Для построения линий влияния изгибающих моментов на консоли рассмотрим два случая положения единичной силой  $\overline{P} = 1$ :

1. Сила  $\overline{P} = 1$  слева от сечения  $F$ , рассматриваем правую часть.  $M_F = 0$ . Л.В.  $M_F$  слева от сечения  $F$  равна нулю.

2. Сила  $\overline{P}$  = 1 справа от сечения F, рассматриваем левую часть.

$$
M_F = R_A (L + C) + R_B C.
$$
 (7.1)

Подставляя значения  $R_A$  и  $R_B$ , получим

$$
M_F = \overline{P} \frac{L - X}{L} (L + C) + \overline{P} \frac{X}{L} C. \tag{7.2}
$$

 $-25-$ 

В уравнении (7.2) подставляем значения  $X = 0$  и  $X = L$ . По этим данным строим линию влияния изгибающего момента в  $\langle \cdot \rangle$   $F$  (см. рис. 7.1).

Применяя принцип независимости действия сил и пропорциональности, определяем перерезывающую силу  $Q_F^{\partial}$  и изгибающий момент  $M_F^{\partial}$  от действия сосредоточенной силы  $P$  и распределенной нагрузки  $q$ :

$$
Q_F^o = Py_1 + qS_1 ; \t\t(7.3)
$$

$$
M_F^{\rho} = Py_2 + qS_2, \qquad (7.4)
$$

где  $y_1$  и  $y_2$  – соответствующие ординаты линий влияния  $Q_F$  и  $M_F$ ;  $S_1$  и  $S_2$  – соответствующие площади линий влияния  $Q_F$  и  $M_F$ .

## Залача № 8

# ОПРЕДЕЛЕНИЕ УСИЛИЙ В СТЕРЖНЯХ С ПАРАЛЛЕЛЬНЫМИ ПОЯСАМИ ОТ ЕДИНИЧНОЙ ПОДВИЖНОЙ НАГРУЗКИ

Построить линии влияния усилий в стержнях  $O_{6-8}, S_{6-7}, U_{5-7}$ . Вычислить величины указанных усилий в сечении  $X$ . Езда по нижнему поясу.

На рис. 8.1 приведена расчетная схема фермы. В расчетной схеме приняты следующие обозначения: высота фермы - Н, длина панели - а, угол наклона раскоса –  $\alpha$ .

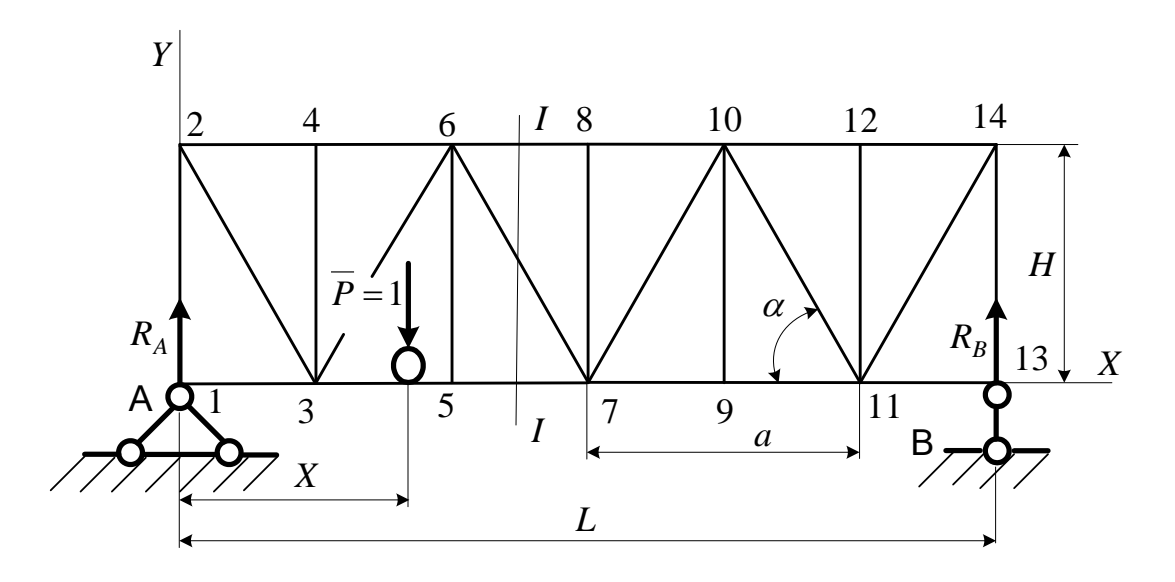

Рис. 8.1. Схема фермы с подвижной нагрузкой по нижнему поясу

Геометрические размеры фермы приведены в табл. 8.1, а в приложении приведены данные соответствующего варианта.

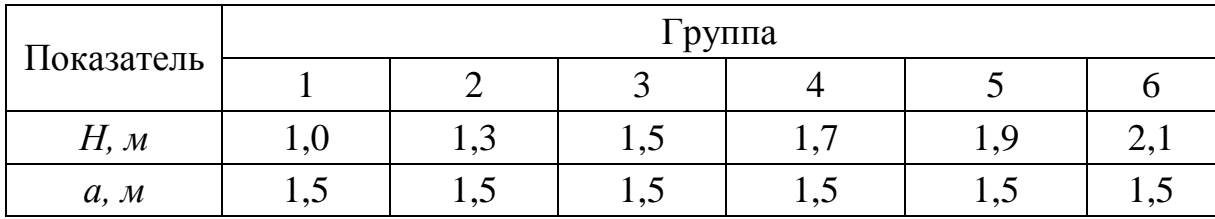

**Численный пример.** Исходные данные:  $H = 1.3$  м;  $a = 1.5$  м;  $X = 2.2$  м. Проводим сечение  $I - I$  при пересечении не более трех стержней.

Определим угол наклона раскоса:

$$
\alpha = \arctg \frac{2H}{a} = \arctg \frac{2 \cdot 1,3}{1,5} = 60^{\circ}.
$$

Строим линии влияния опорных реакций (см. задачу № 5).

Для построения Л.В.  $O_{6-8}$  выберем моментную точку (рис. 8.2). Два других стержня пересекаются в точке.

Составим уравнение моментов:

а) груз находится справа от сечения, запишем уравнение моментов левой отсеченной части:

$$
\Sigma m_7 = -O_{6-8}H - R_A 1, 5a = 0;
$$

$$
O_{6-8} = -R_A \frac{1,5 \cdot 1,5}{1,3} = -1,73R_A.
$$

Откладываем 1,73  $R_A$  со знаком минус. Действительная ветвь расположена от узла 8, ближайшего от сечения, т.к. передача нагрузки происходит в узлах фермы, до опоры  $B$ , т.е. в загруженной части фермы;

б) груз находится слева от сечения, запишем уравнение моментов правой отсеченной части:

$$
\Sigma m_7 = O_{6-8}H + R_B 1, 5a = 0;
$$

$$
O_{6-8} = -R_B \frac{1,5 \cdot 1,5}{1,3} = -1,73R_B.
$$

Откладываем  $1.73R_B$  со знаком минус. Действительная ветвь расположена от узла 6 до опоры А. Соединим 6 на левой прямой и 8 на правой прямой 6-8, называемой передаточной прямой.

Для построения Л.В.  $U_{5-7}$  берем моментную точку 6. Составим уравнение моментов:

а) груз находится справа от сечения, запишем уравнение моментов левой отсеченной части:

$$
\Sigma m_6 = U_{5-7}H - R_A a = 0;
$$
  

$$
O = R_A \frac{1.5}{1.3} = 1.15R_A.
$$

Откладываем 1,15  $R_A$  со знаком плюс. Действительная ветвь расположена от узла *7* до опоры *B* , т.е. в загруженной части фермы;

б) груз находится слева от сечения, запишем уравнение моментов правой отсеченной части:

$$
\Sigma m_6 = -U_{5-7}H + R_B 1, 5a = 0;
$$
  

$$
U_{5-7} = R_B \frac{1, 5 \cdot 1, 5}{1, 3} = 2, 3R_B.
$$

Откладываем 2,3  $R_B$  со знаком плюс. Действительная ветвь расположена от узла *5* до опоры *A*. Строим передаточную прямую между узлами *5–7*.

При построении линий влияния  $J.S. O_{6.8}$  и  $J.S. U_{5.7}$  следует помнить: пересечение линий влияния левых и правых ветвей **должно происходить в моментных точках,** т.е. в  $(·)6$  и  $(·)7$ .  $\Sigma m_6 = -U_{5-7}H + R_B 1, 5a = 0;$ <br> $U_{5-7} = R_B \frac{1,5 \cdot 1,5}{1,3} = 2,3R_B.$ <br>ем 2,3  $R_B$  со знаком плюс. Действительная<br>до опоры A. Строим передаточную прямую<br>оении линий влияния *Л.В. O<sub>6-8</sub>* и *Л.В. U<sub>5</sub>*.<br>ние линий влияния левых

Для построения линий влияния в раскосе *S* используем способ проекций, рассматривая левую и правую отсеченные части отдельно:

а) груз находится справа от сечения, рассмотрим равновесие левой отсеченной части как сумму проекций сил на ось *Y* :

$$
\Sigma F_Y = -S \sin \alpha + R_A = 0;
$$
  

$$
S = \frac{R_A}{\sin 60^\circ} = 1,15R_A.
$$

Откладываем 1,15  $R_A$  со знаком плюс от узла 7 до опоры  $B$ ;

б) груз находится слева от сечения, рассмотрим равновесие правой отсеченной части как сумму проекций сил на ось *Y* :

$$
\Sigma F_Y = S \sin \alpha + R_B = 0;
$$

 $-28-$ 

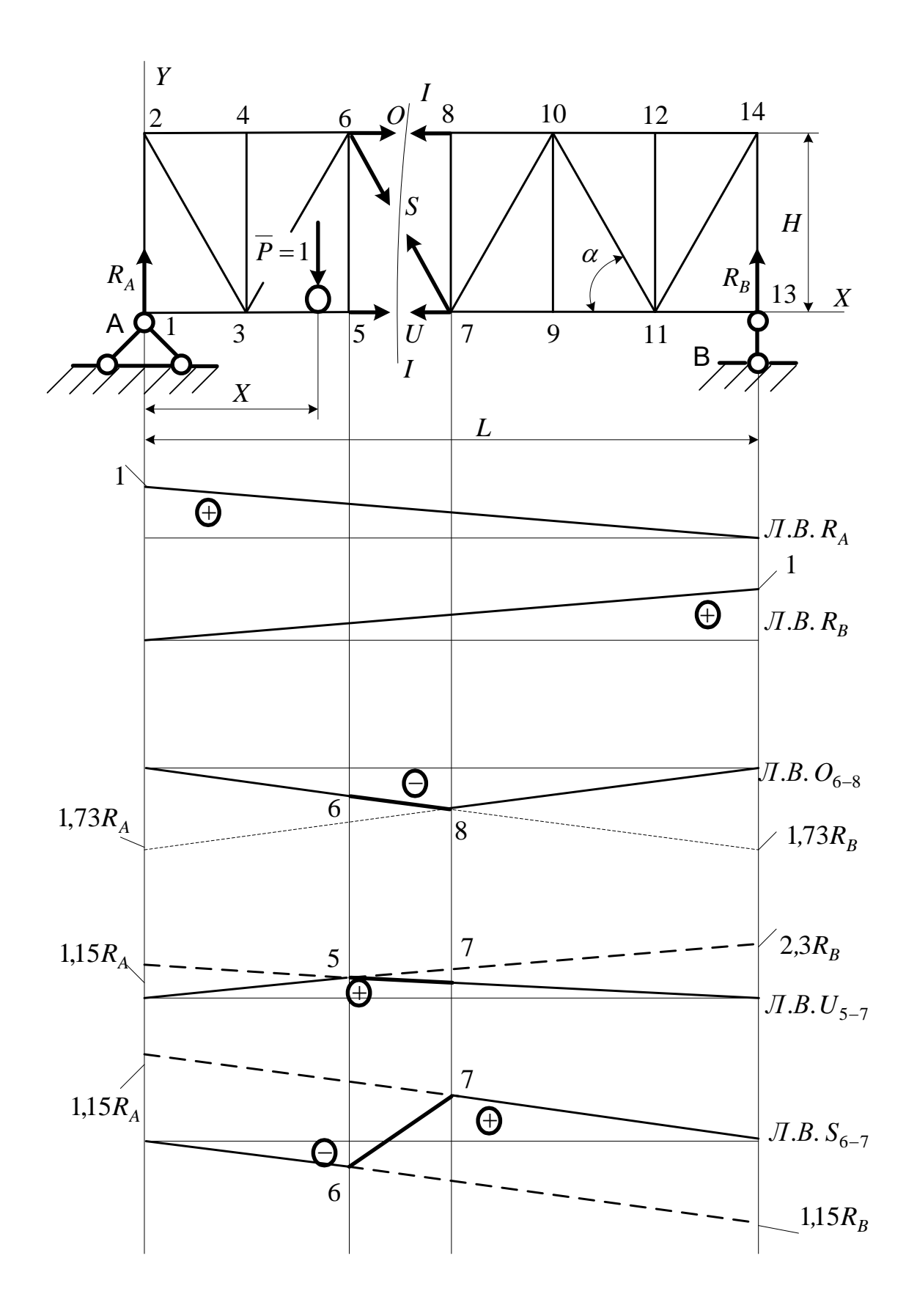

Рис. 8.2. Линии влияния в сечении  $I-I$ 

 $-29-$ 

$$
S = -\frac{R_B}{\sin 60^0} = -1.15 R_B.
$$

Откладываем  $1,15R<sub>B</sub>$  со знаком минус от узла 6 до опоры А. Строим передаточную прямую между узлами *6–7*.

#### **Задача № 9**

# **ОПРЕДЕЛЕНИЕ РЕАКЦИЙ ОПОР И ИЗГИБАЮЩЕГО МОМЕНТА В ПРОЛЕТЕ БАЛКИ С ПОМОЩЬЮ ЛИНИЙ ВЛИЯНИЯ ОТ ДЕЙСТВИЯ СИСТЕМЫ СОСРЕДОТОЧЕННЫХ СИЛ И РАСПРЕДЕЛЕННОЙ НАГРУЗКИ**

На рис. 9.1 представлена расчетная схема. В расчетной схеме приняты следующие обозначения: пролет балки – *l*, длина консоли балки – *b*, сосредоточенные нагрузки от колес тележки –  $P_1$  и  $P_2$ , распределенная нагрузка – *q*, расстояние от опоры до сечения *C* в пролете балки – *a*, расстояние между колесами тележки – *d*.

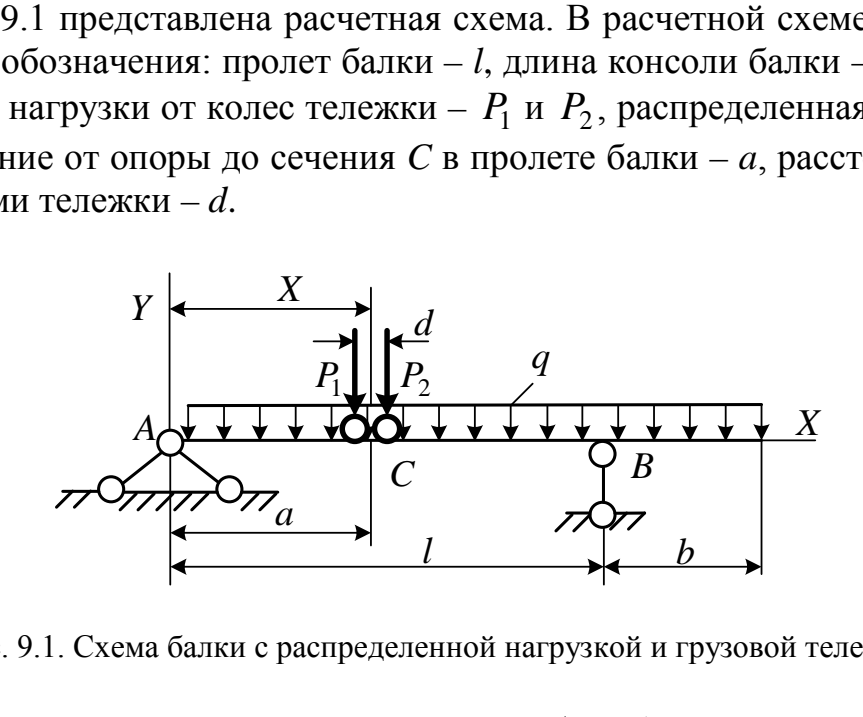

Рис. 9.1. Схема балки с распределенной нагрузкой и грузовой тележкой

Геометрические размеры приведены в табл. 9.1, а в приложении приведены данные соответствующего варианта.

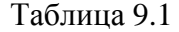

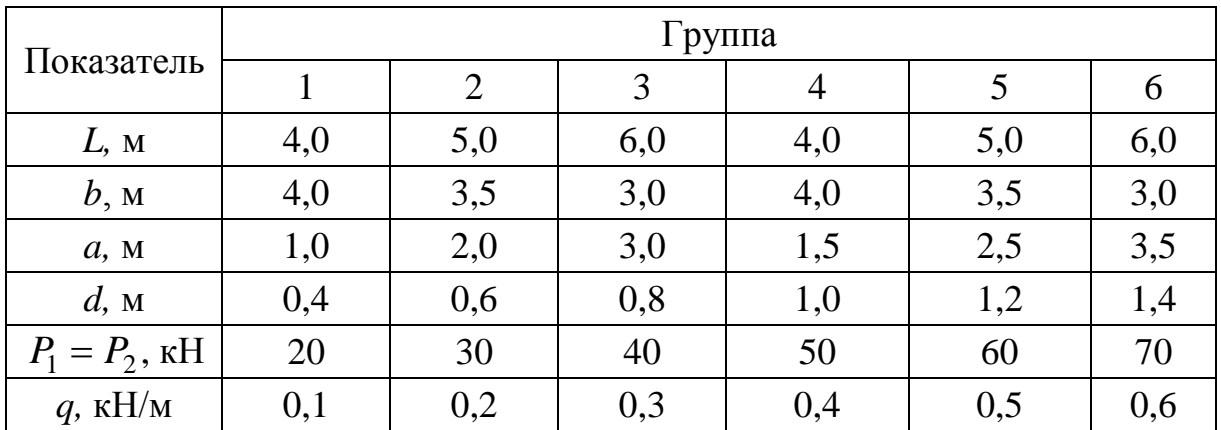

**Численный пример.** Исходные данные:  $P_1 = P_2 = 30$  кН;  $q = 0.2$  кН/м;  $b = 3.5$  M;  $d = 0.6$  M;  $l = 5$  M;  $a = X = 2.2$  M.

Ввиду симметрии нагрузки от двухосной тележки упростим расчетную схему. На рис. 9.2 дана упрощенная схема. Строим  $J.B. R<sub>A</sub>$  и  $J.B. R<sub>B</sub>$ . Затем строим *Л.В. О*<sub>с</sub> и *Л.В. М*<sub>с</sub> (см. задачу № 8).

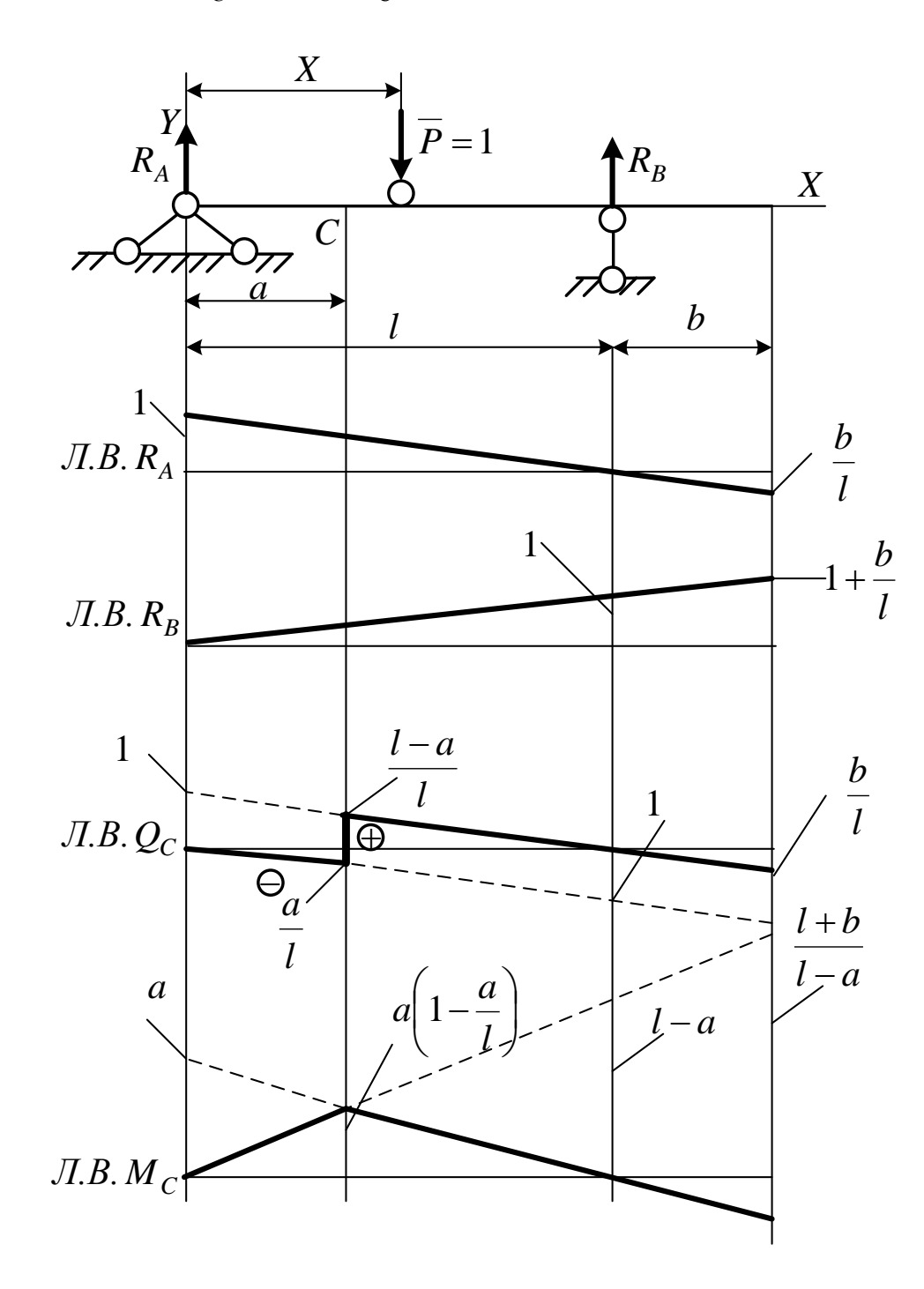

Рис. 9.2. Линии влияния реакций опор, поперечной силы и момента в сечении  $C$ 

Определим значения сил и моментов в указанном сечении  $X = 2.2$  м. Т.к. значения сосредоточенных сил на оси равны, установим тележку одной осью на вершину линий влияния,  $X = a = 2.2$  м.

Для определения максимальных значений вторую ось необходимо расположить на более пологой ветви, т.е. иметь большие значения сил и моментов. В нашем примере вторые оси расположим справа от максимумов Л.В.  $Q_C$  и Л.В. М<sub>С</sub>.

Вычисление значений реакций  $R_A$  и  $R_B$ :

а) определим ординаты на  $J.B. R_A$  под сосредоточенными силами  $P_1$  и  $P_2$ . Составим пропорции с учетом  $d$ . При этом тележку размещаем слева от С (рис. 9.3). Вычисляем ординаты под сосредоточенными силами.

Реакция  $R_A$  от сосредоточенных сил:

$$
R_{AP} = P_1 \left( 1 - \frac{1}{l} (a - d) \right) + P_2 \left( 1 - \frac{a}{l} \right) =
$$
  
= 30 \left( 1 - \frac{1}{5} (2, 2 - 0, 6) \right) + 30 \left( 1 - \frac{2, 2}{5} \right) = 37, 2 \text{ kH.}

Реакция  $R_B$  от сосредоточенных сил:

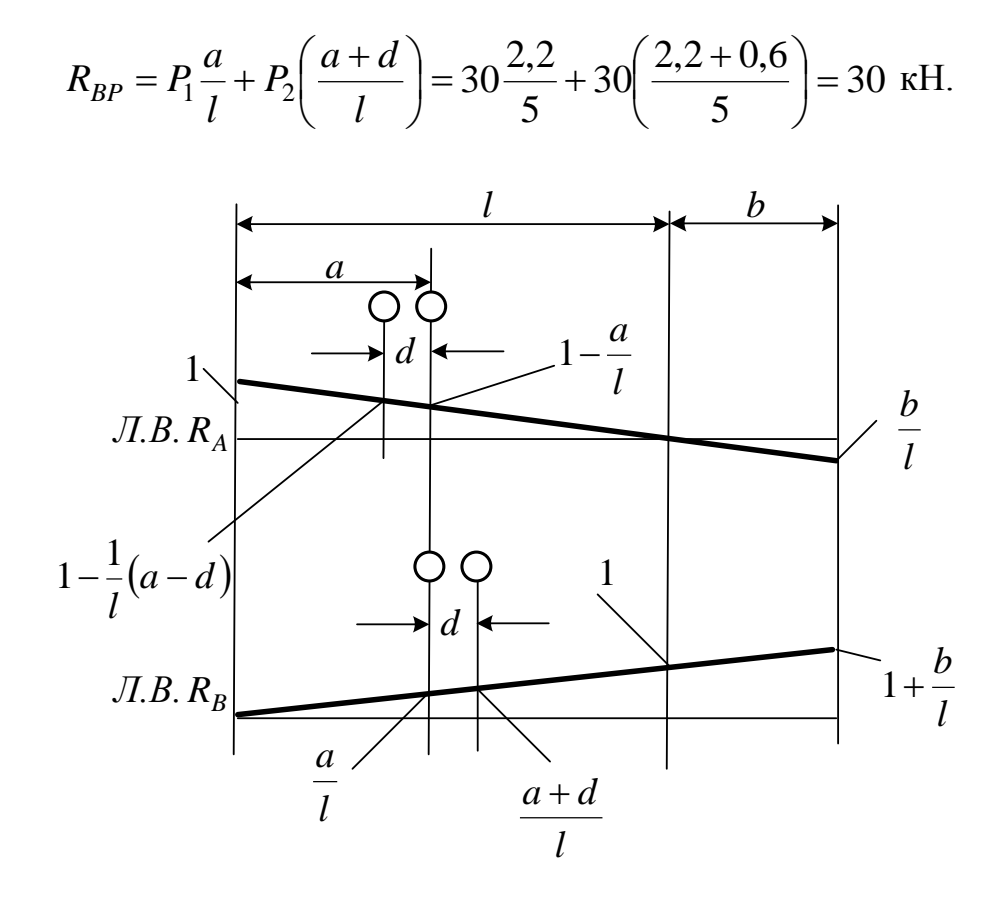

Рис. 9.3. Определение действительных реакций опор

 $-32-$ 

Реакции  $R_A$  и  $R_B$  от распределенной нагрузки  $q$ ;

б) определим площади  $J.B. R_A$  и  $J.B. R_B$  под распределенной нагрузкой с учетом знака (см. рис. 9.3).

Реакция  $R_A$  от распределенной нагрузки:

$$
R_{Aq} = q \left( \frac{1}{2} \mathbf{1} \cdot l - \frac{1}{2} \cdot \frac{b^2}{l} \right) = 0, 2 \left( \frac{1}{2} \mathbf{1} \cdot 5 - \frac{1}{2} \cdot \frac{3.5^2}{5} \right) = 0,255 \text{ kH}.
$$

Реакция  $R_B$  от распределенной нагрузки:

$$
R_{Bq} = q \frac{1}{2} \left( 1 + \frac{b}{l} \right) (l + b) = 0,2 \frac{1}{2} \left( 1 + \frac{3.5}{5} (5 + 3.5) \right) = 0,695 \text{ kH}.
$$

Полные реакции опор:

$$
R_A = R_{AP} + R_{Aq} = 37.2 + 0.225 = 37.425 \text{ kH};
$$
  

$$
R_B = R_{BP} + R_{Ba} = 30 + 0.695 = 30.695 \text{ kH}.
$$

Вычисление действительных значений поперечной силы  $Q_C$  в сечении  $X = 2.2$ : представим Л.В.  $Q_C$  и Л.В.  $M_C$  для вычисления действительных значений (рис. 9.4).

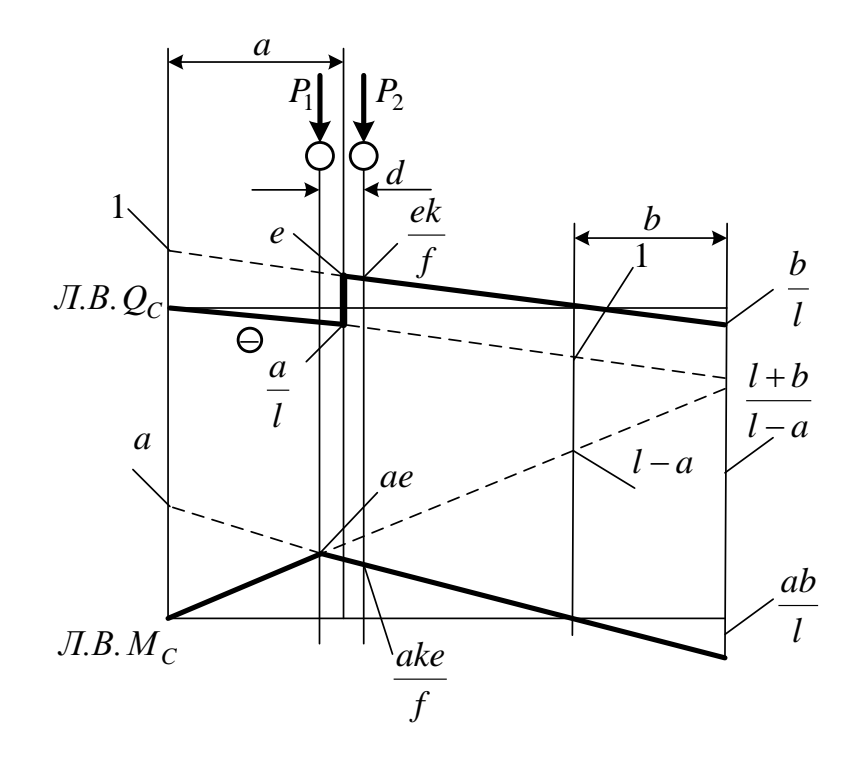

Рис. 9.4. Определение действительных значений  $Q_C$  и  $M_C$ 

 $-33-$ 

Предварительно определим ординаты линий влияния под грузовой тележкой:

$$
e = 1 - \frac{a}{l} = 1 - \frac{2,2}{5} = 0.56; \ f = l - a + \frac{d}{2} = 5 - 2,2 + \frac{0,6}{2} = 3,1;
$$

$$
k = l - a - \frac{d}{2} = 5 - 2,2 - \frac{0,6}{2} = 2,5.
$$

Действительные значения поперечной силы  $Q_C$  от сосредоточенных сил:

$$
Q_{CP} = Pe + P \frac{ake}{f} = 30 \cdot 0,56 + 30 \cdot \frac{2,2 \cdot 2,5 \cdot 0,56}{3,1} = 30,348 \text{ kH}.
$$

Действительные значения поперечной силы  $Q_C$  от распределенной нагрузки:

$$
Q_{Cq} = q \left( -\frac{1}{2} \frac{a}{l} a + \frac{1}{2} e(l - a) - \frac{1}{2} \frac{b^2}{l} \right) =
$$
  
= 0,2 \left( -\frac{1}{2} \cdot \frac{2,2}{5} \cdot 2,2 + \frac{1}{2} \cdot 0,56 \cdot (5 - 2,2) - \frac{1}{2} \cdot \frac{3,5^2}{5} \right) = -0,185 \text{ kH}.

Сумма:

$$
Q_C = Q_{CP} + Q_{Cq} = 30,348 - 0,185 = 30,163
$$
 kH.

Момент изгибающий от сосредоточенных сил:

$$
M_{CP} = Pae + P\frac{ake}{l} = 30 \cdot 2,2 \cdot 0,56 + 30 \cdot \frac{2,2 \cdot 2,5 \cdot 0,56}{5} = 55,44 \text{ kHz.}
$$

Момент изгибающий от распределенной нагрузки:

$$
M_{Cq} = q \left( \frac{1}{2} a e \left( l - \frac{d}{2} \right) + \frac{1}{2} a e f - \frac{1}{2} \frac{a b^2}{l} \right) = 0, 2 \left( \frac{1}{2} \cdot 2, 2 \cdot 0, 56 \cdot \left( 5 - \frac{0, 6}{2} \right) + \frac{1}{2} \cdot 2, 2 \cdot 0, 56 \cdot 3, 1 - \frac{1}{2} \cdot \frac{2, 2 \cdot 3, 5^2}{l} \right) = 0, 422 \text{ kHm}.
$$

Сумма:

$$
M_C = M_{CP} + M_{Cq} = 55,44 + 0,442 = 55,882
$$
 kHm.

 $-34-$ 

### **Задача № 10**

# **ОПРЕДЕЛЕНИЕ УСИЛИЙ В СТЕРЖНЯХ ФЕРМЫ С ПАРАЛЛЕЛЬНЫМИ ПОЯСАМИ ОТ СОСРЕДОТОЧЕННОЙ И РАСПРЕДЕЛЕННОЙ НАГРУЗОК**

Схема представлена на рис. 10.1. В расчетной схеме приняты следующие обозначения: длина панели – *a*, высота фермы – *H,* длина пролета – *L*, расстояния между колесами тележки – *d,* распределенная нагрузка от собственного веса фермы – *q*, нагрузки на колеса от веса тележки с грузом –  $P_1$  и  $P_2$ , расстояние от шарнирно-неподвижной опоры до оси тележки – *X*.

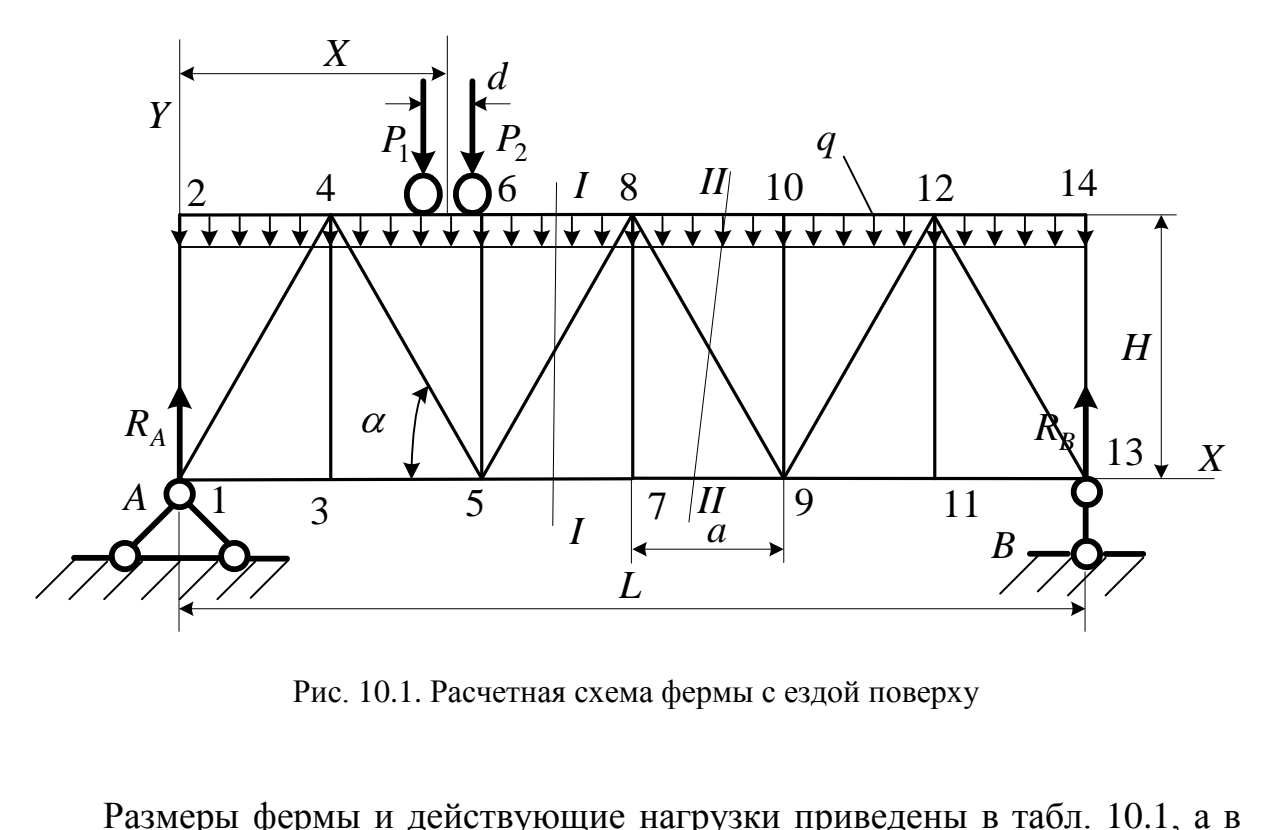

Рис. 10.1. Расчетная схема фермы с ездой поверху

Размеры фермы и действующие нагрузки приведены в табл. 10.1, а в приложении приведены данные соответствующего варианта.

Таблица 10.1

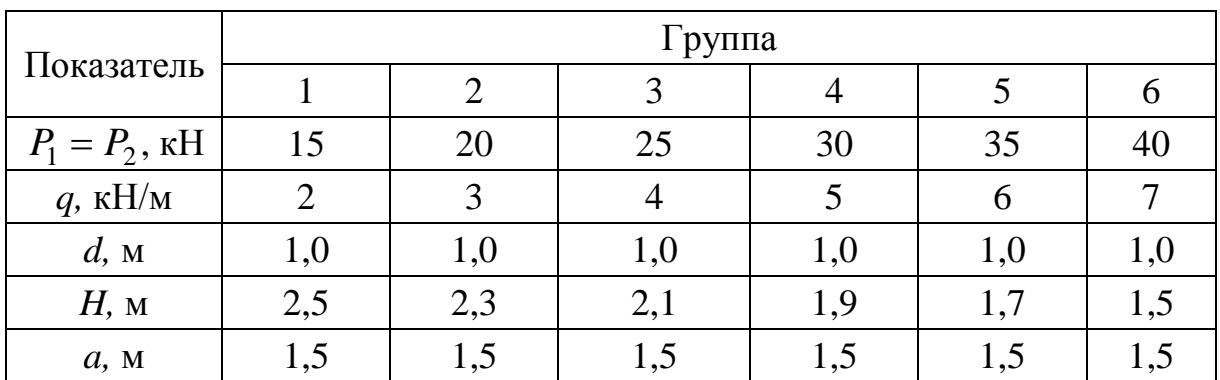

 $-35-$ 

**Численный пример.** Исходные данные:  $P_1 = P_2 = 20$  кН;  $q = 3$  кН/м;  $d = 1$  M;  $H = 2.3$  M;  $a = 1.5$  M;  $X = 2.3$  M.

Вычислить действительные значения сил и моментов от сосредоточенных сил и распределенной нагрузки в элементах фермы  $O_{6-8}, U_{5-7}, S_{8-9}$ .

Определим угол наклона раскоса:

$$
\alpha = \arctg \frac{2H}{a} = \arctg \frac{2 \cdot 2.3}{1.5} = 72^0.
$$

Сечением  $I-I$  рассекаем три стержня: элементы верхнего пояса  $O_{6-8}$ , нижнего пояса  $U_{5-7}$  и раскоса  $S_{8-9}$ , требующие определения усилий.

На рис. 10.2 изображена упрощенная схема фермы с разрезами панелей.

Для элемента  $O_{6-8}$  моментной точкой является 5:

а) груз справа от  $I - I$ , рассматриваем левую отсеченную часть:

$$
\Sigma m_5 = -Q_{6-8}H - R_A 2a = 0
$$

$$
O_{6-8} = -R_A \frac{2a}{H} = -1,3R_A.
$$

Действительная правая прямая - правая ветвь от узла 6 до 14; б) груз слева от  $I-I$ , рассматриваем правую отсеченную часть:

$$
\Sigma m_5 = -Q_{8-6}H - R_B 4a = 0.
$$

$$
O_{8-6} = -R_B \frac{4a}{H} = -2.6R_B.
$$

Действительная прямая - левая ветвь от узла 6 до 2. Переходная прямая 6-8. Элемент верхнего пояса сжат.

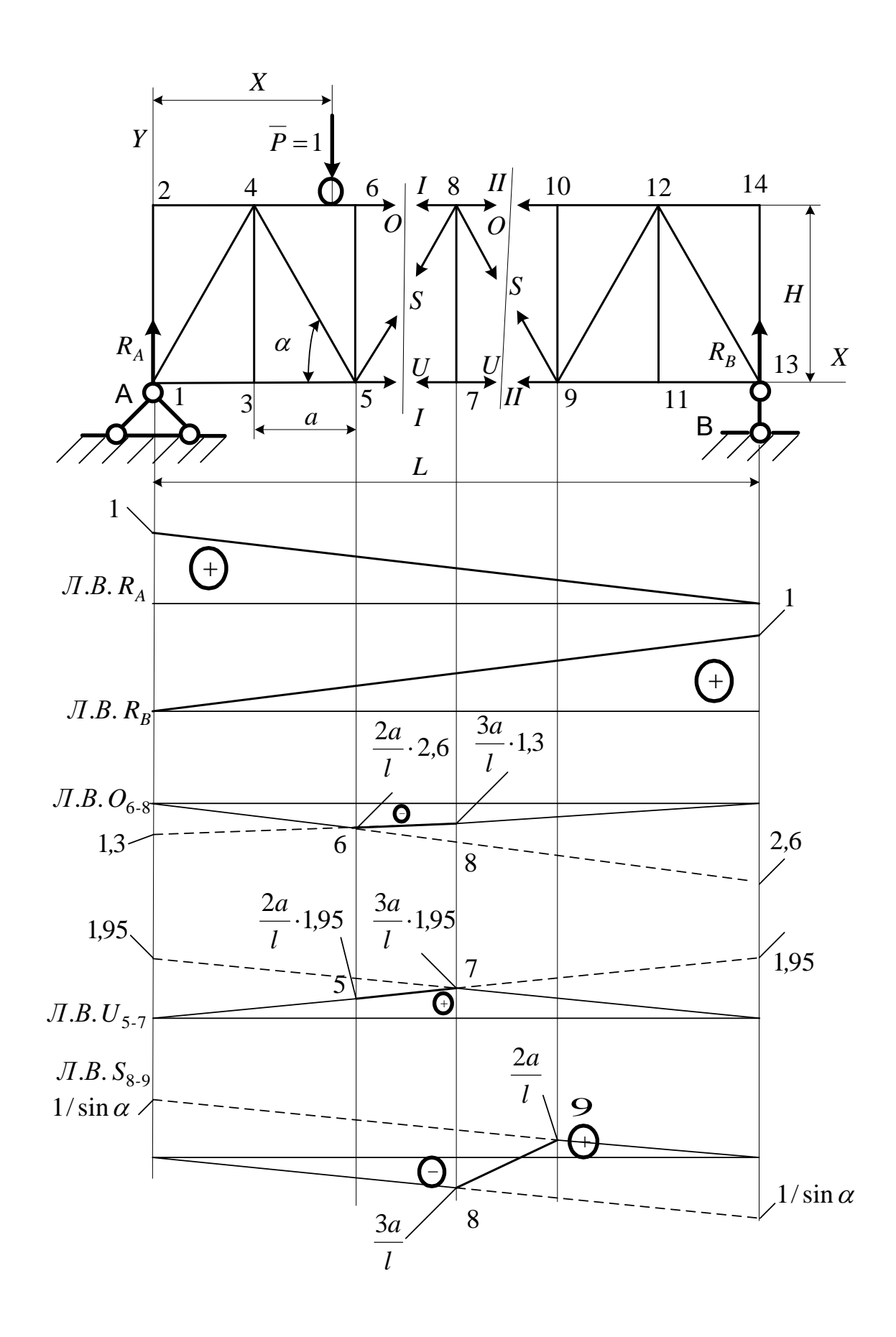

Рис. 10.2. Линии влияния  $O_{6-8}$ ,  $U_{5-7}$ ,  $S_{8-9}$ 

Рассмотрим  $U_{5-7}$ . Моментной точкой является 8: а) груз справа от  $I - I$ , рассматриваем левую отсеченную часть:

$$
\Sigma m_8 = U_{5-7}H - R_A 3a = 0.
$$
  

$$
U_{5-7} = R_A \frac{3a}{H} = 1,95R_A.
$$

Действительная прямая – правая ветвь от узла 7 до 13; б) груз слева от  $I - I$ , рассматриваем правую отсеченную часть:

$$
\Sigma m_8 = -U_{7-5}H + R_B 3a = 0.
$$
  

$$
U_{7-5} = R_B \frac{3a}{H} = 1,95R_B.
$$

Действительная прямая - левая ветвь от узла 7 до 1. Переходная прямая 5-7. Элемент нижнего пояса растянут.

По сечению  $II - II$  выделим раскос  $S_{8-9}$ :

а) груз справа от  $II - II$ , рассматриваем левую отсеченную часть:

$$
\Sigma F_Y = -S_{8-9} \sin \alpha + R_A = 0.
$$

$$
S_{8-9} = R_A / \sin \alpha = \frac{1}{\sin \alpha} R_A.
$$

Действительная положительная прямая – правая ветвь от узла 9 до 13; б) груз слева от  $II - II$ , рассматриваем правую отсеченную часть:

$$
\Sigma F_Y = S_{9-8} \sin \alpha + R_B = 0.
$$
  

$$
S_{9-8} = -R_B / \sin \alpha = -\frac{1}{\sin \alpha} R_B
$$

Действительная отрицательная прямая - левая ветвь от узла 8 до 1. Переходная прямая 8-9. Панель меняет сжатие на растяжение.

Вычислим действительные усилия в стержнях. Отдельно определим усилия от сосредоточенных сил и распределенной нагрузки.

Предварительно необходимо вычислить ординаты под сосредоточенными силами, составив ряд пропорций (рис. 10.3).

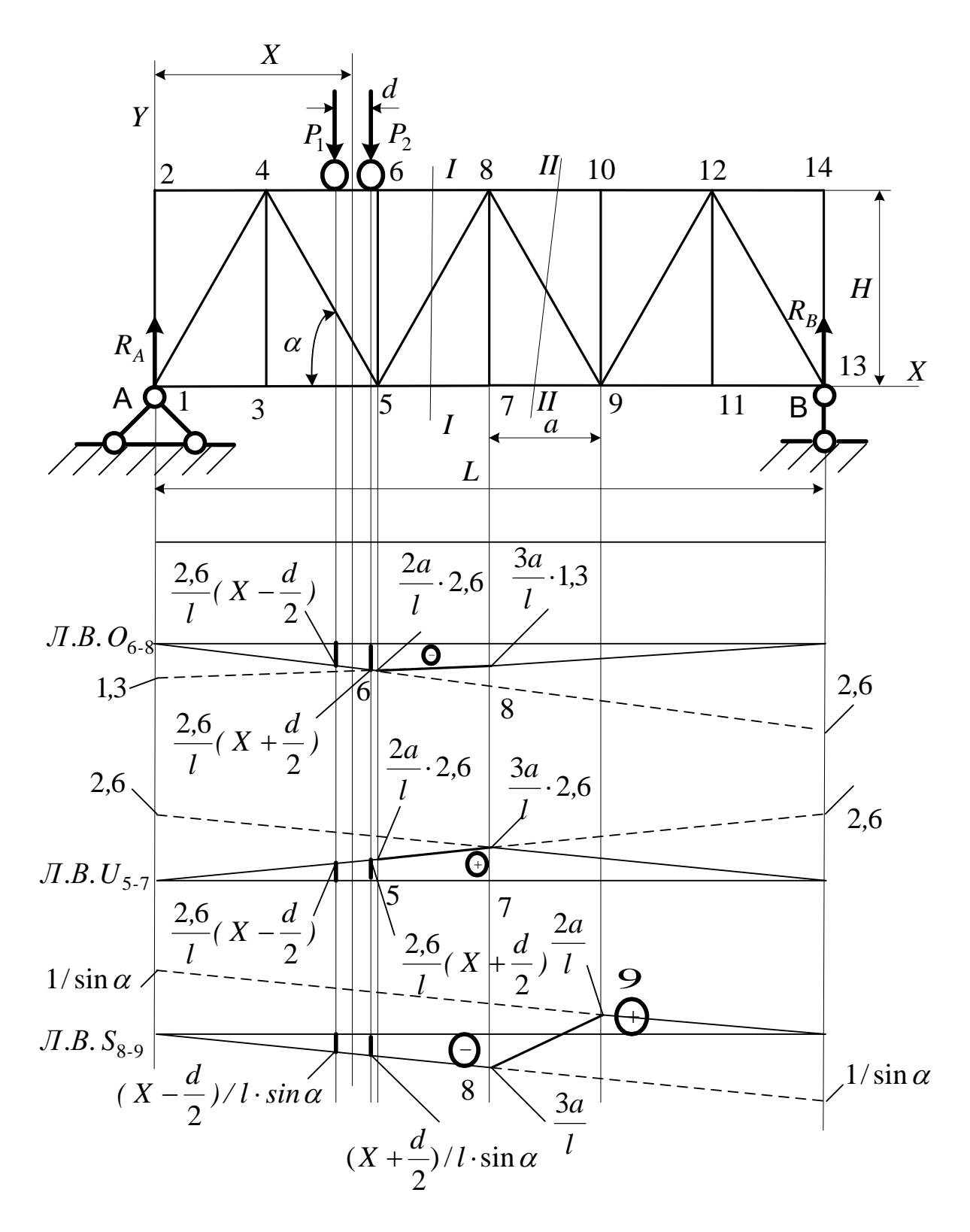

Рис. 10.3. Линии влияния с определением ординат

Стержень  $O_{6-8}$ :

a) 
$$
Q_{P6-8} = -P\left(\frac{2,6}{l}\left(X-\frac{d}{2}\right)+\frac{2,6}{l}\left(X+\frac{d}{2}\right)\right);
$$

 $-39-$ 

$$
Q_{P6-8} = -20\left(\frac{2,6}{6\cdot 1,5}\left(2,3-\frac{1}{2}\right) + \frac{2,6}{6\cdot 1,5}\left(2,3+\frac{1}{2}\right)\right) = -26,58 \text{ kH};
$$
  
6)  $Q_{q6-8} = q\left(-\frac{1}{2}\cdot\frac{2a\cdot 2,6}{l}\cdot 2a - \frac{1}{2}\cdot\frac{2a\cdot 2,6}{l}\cdot 4a\right);$   
 $Q_{q6-8} = 3\left(-\frac{1}{2}\cdot\frac{2\cdot 1,5\cdot 2,6}{6\cdot 1,5}\cdot 2\cdot 1,5-\frac{1}{2}\cdot\frac{2\cdot 1,5\cdot 2,6}{6\cdot 1,5}\cdot 4\cdot 1,5\right) = -11,7 \text{ kH}.$ 

Суммарное усилие:

$$
Q_{6-8} = Q_{P6-8} + Q_{q6-8} = -26,58 - 11,7 = -38,28
$$
 kH.

Стержень О<sub>6-8</sub> сжат. Стержень *U*<sub>5−7</sub>:

$$
D_{6-8} \text{ c} \text{Kat.}
$$
\n
$$
D_{6-8} \text{ c} \text{Kat.}
$$
\n
$$
D_{7-7} \text{ c} \text{Kat.}
$$
\n
$$
D_{7-7} = -P\left(\frac{2.6}{l}\left(X - \frac{d}{2}\right) + \frac{2.6}{l}\left(X + \frac{d}{2}\right)\right);
$$
\n
$$
U_{7-7} = 20\left(\frac{2.6}{6 \cdot 1.5}\left(2.3 - \frac{1}{2}\right) + \frac{2.6}{6 \cdot 1.5}\left(2.3 + \frac{1}{2}\right)\right) = 26.58 \text{ kH.}
$$
\n
$$
D_{7-7} = q\left(\frac{1}{2} \cdot \frac{3a \cdot 2.6}{l} \cdot 3a + \frac{1}{2} \cdot \frac{3a \cdot 2.6}{l} \cdot 3a\right);
$$
\n
$$
U_{7-7} = 3\left(\frac{1}{2} \cdot \frac{3 \cdot 1.5 \cdot 2.6}{6 \cdot 1.5} \cdot 3 \cdot 1.5 + \frac{1}{2} \cdot \frac{3 \cdot 1.5 \cdot 2.6}{6 \cdot 1.5} \cdot 3 \cdot 1.5\right) = 17.55 \text{ kH.}
$$

Суммарное усилие:

$$
U_{5-7} = U_{P5-7} + U_{q5-7} = 26,58 + 17,55 = 44,13
$$
 kH.

Стержень  $U_{5-7}$  растянут.

Стержень  $S_{8-9}$ :

a) 
$$
S_{P8-9} = P\left(\left(X - \frac{d}{2}\right) \frac{1}{\sin \alpha} + \left(X + \frac{d}{2}\right) \frac{1}{\sin \alpha}\right);
$$
  
\n $S_{P8-9} = -20\left(\left(2,3 - \frac{1}{2}\right) \frac{1}{0,951} + \left(2,3 + \frac{1}{2}\right) \frac{1}{0,951}\right) = -96,72 \text{ kH};$ 

 $-40 -$ 

$$
S_{P8-9} = -20\left( \left( 2,3 - \frac{1}{2} \right) \frac{1}{0,951} + \left( 2,3 + \frac{1}{2} \right) \frac{1}{0,951} \right) = -96,72 \text{ kH};
$$
  
6) 
$$
S_{q8-9} = q \left( -\frac{1}{2} \frac{3a}{l} 3a - \frac{a^2}{2l} + \frac{1}{2} \frac{2a}{l} 2a \right) \cdot \frac{1}{\sin \alpha}.
$$

Площадь на переходном участке S<sub>8−9</sub> равна площади трапеции.

$$
A_{8-9} = \frac{1}{2} \left( \frac{2a}{l} - \frac{3a}{l} \right) a = -\frac{a^2}{l}.
$$
  
\n
$$
S_{q8-9} = 3 \left( -\frac{1}{2} \cdot \frac{3 \cdot 1.5}{6 \cdot 1.5} \cdot 3 \cdot 1.5 - \frac{1.5^2}{2 \cdot 1.5} + \frac{1}{2} \cdot \frac{2 \cdot 1.5}{6 \cdot 1.5} \cdot 2 \cdot 1.5 \right) = -4.125 \text{ kH}.
$$
  
\nCymmapnoe ychune:  
\n
$$
S_{8-9} = S_{P8-9} + S_{q8-9} = -96.72 - 4.125 = -100,845 \text{ kH}.
$$
  
\nCrepxeen 5<sub>8-9</sub> cжat.  
\n
$$
S_{8-9} = 6.72 - 4.125 = -100,845 \text{ kH}.
$$

Суммарное усилие:

$$
S_{8-9} = S_{P8-9} + S_{q8-9} = -96,72 - 4,125 = -100,845
$$
 kH.

Стержень  $S_{8-9}$ сжат.

## **Библиографический список**

1. Доркин, В.В. Металлические конструкции : учебник / В.В. Доркин, М.П. Рябцева. – М. : Инфра-М, 2010. – 457 с.

 2. Константинов, И.А. Строительная механика : учебник / И.А. Константинов, В.В. Лалин, И.И. Лалина. – М. : Проспект, 2015. − 432 с.

3. Москалев, Н.С. Металлические конструкции : учебник / Н.С. Москалев, Я.А. Пронозин. − М. : АСВ, 2010. − 344 с.

4. Юсупов, А.К. Металлические конструкции в вопросах, в ответах и в проектировании / А.К. Юсупов. − М. : Типография ДНЦ РАН, 2010. – 807 с.

# ПРИЛОЖЕНИЕ

# Исходные данные к задачам для соответствующих вариантов

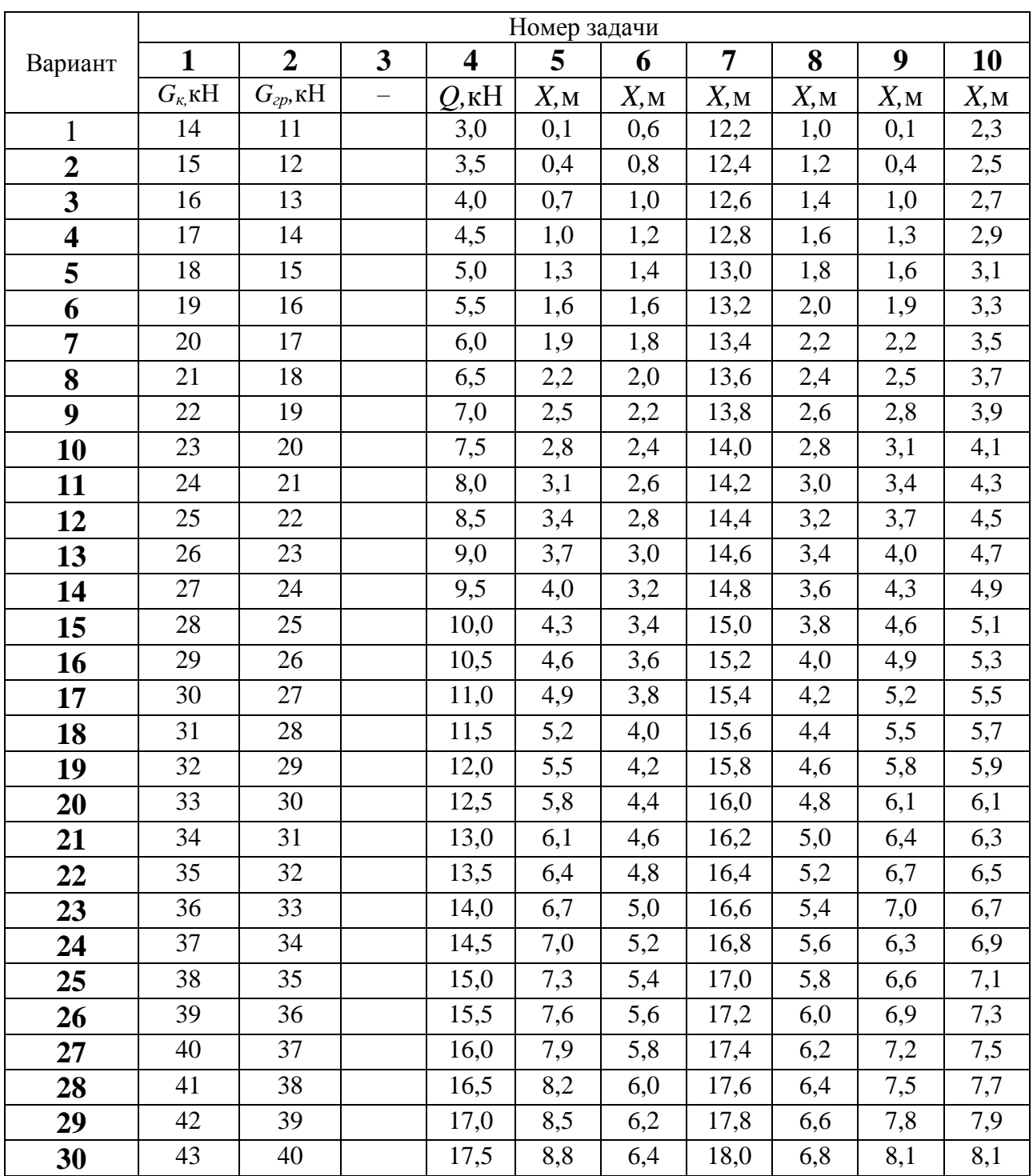